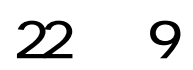

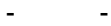

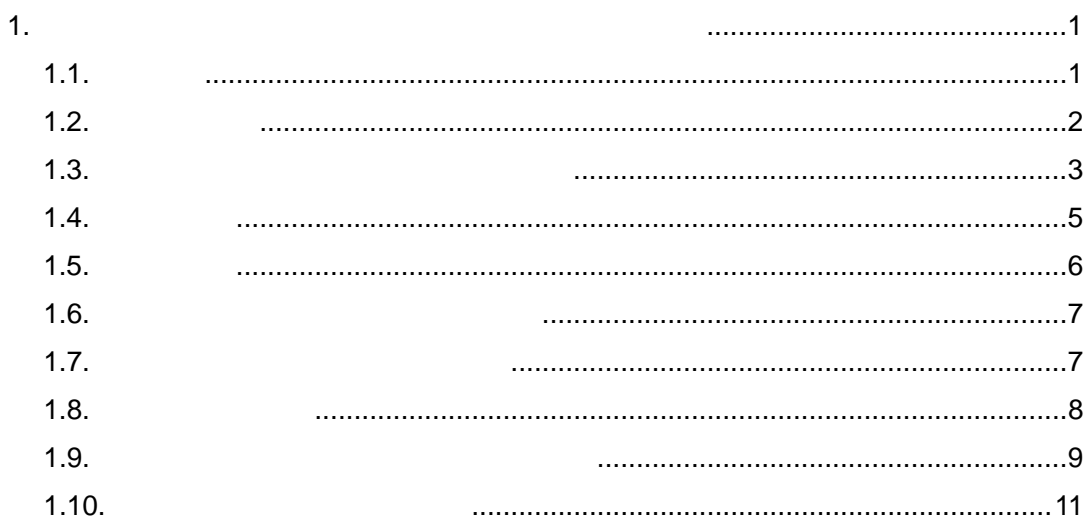

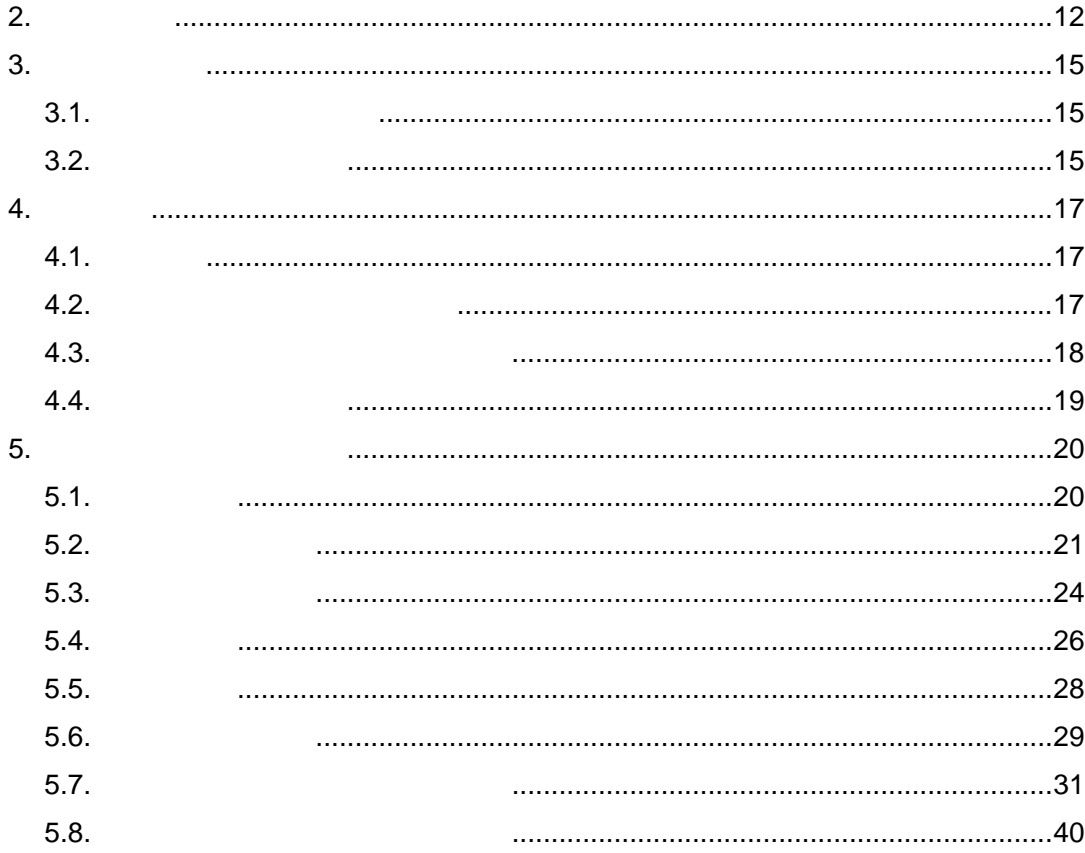

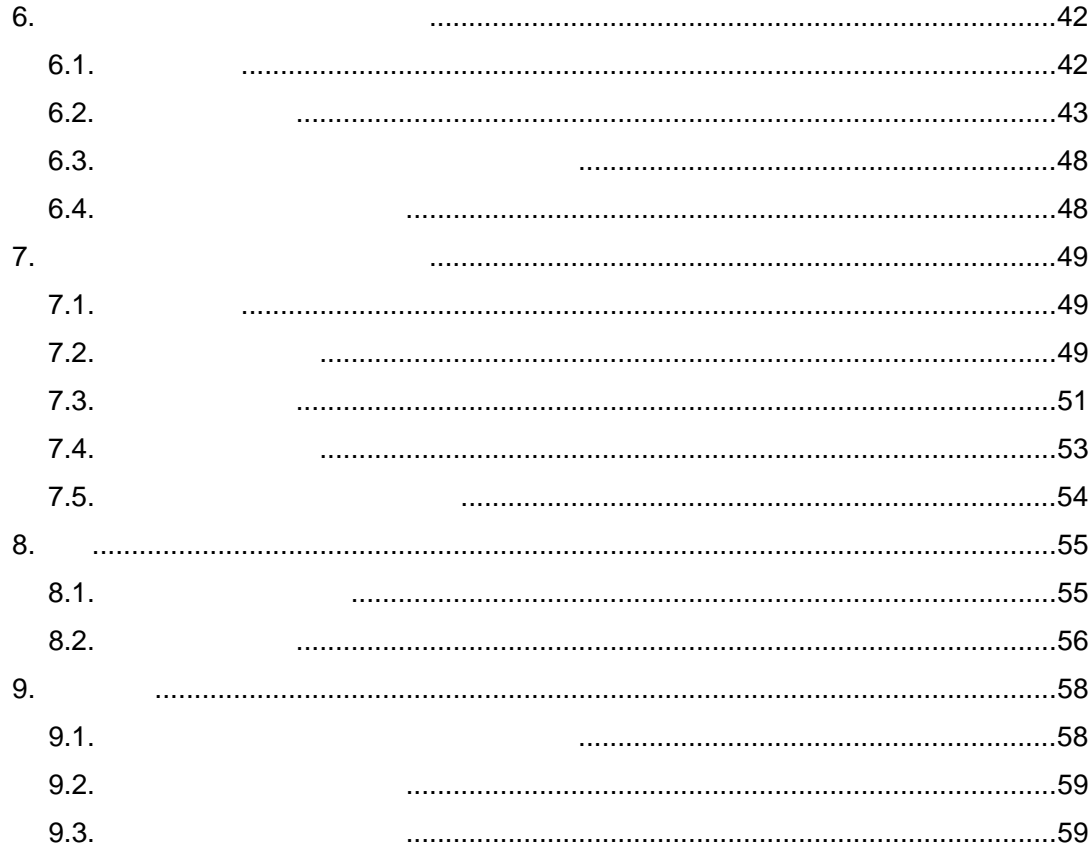

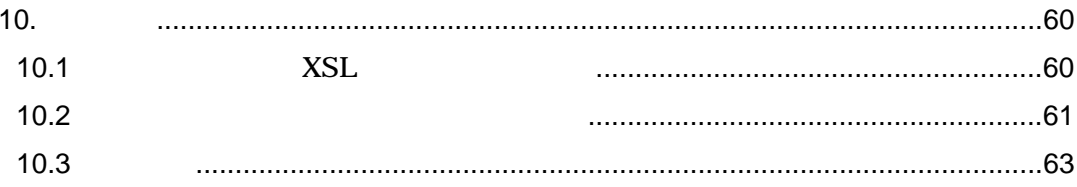

 $1.1.$ 

 $\rm{CAD}$  (a)

 $1.4$ 

平成21年6月版まで

平成22年9月版から

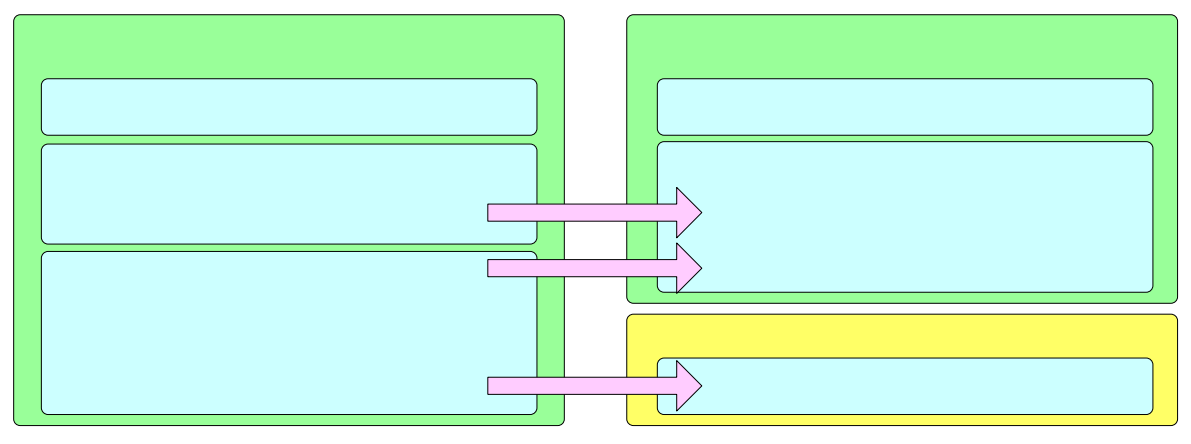

 $1 - 1$ 

 $1.2$ 

 $1.3$ 

 $1.4$ 

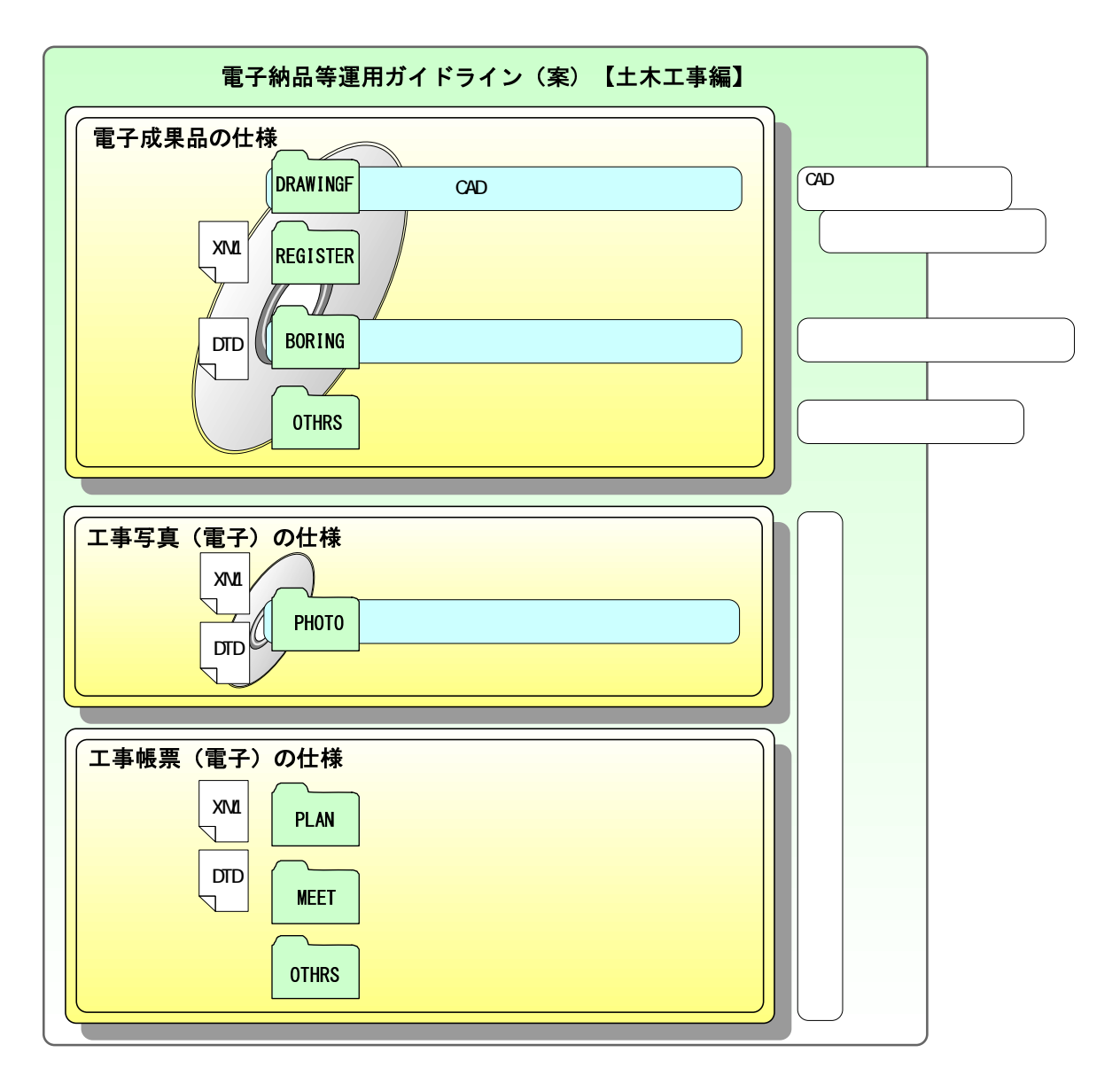

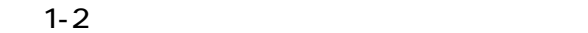

 $(1)$ 

 $(2)$ 

 $(3)$  CAD

CAD  $\blacksquare$ 

 $CAD$ 

 $(4)$ 

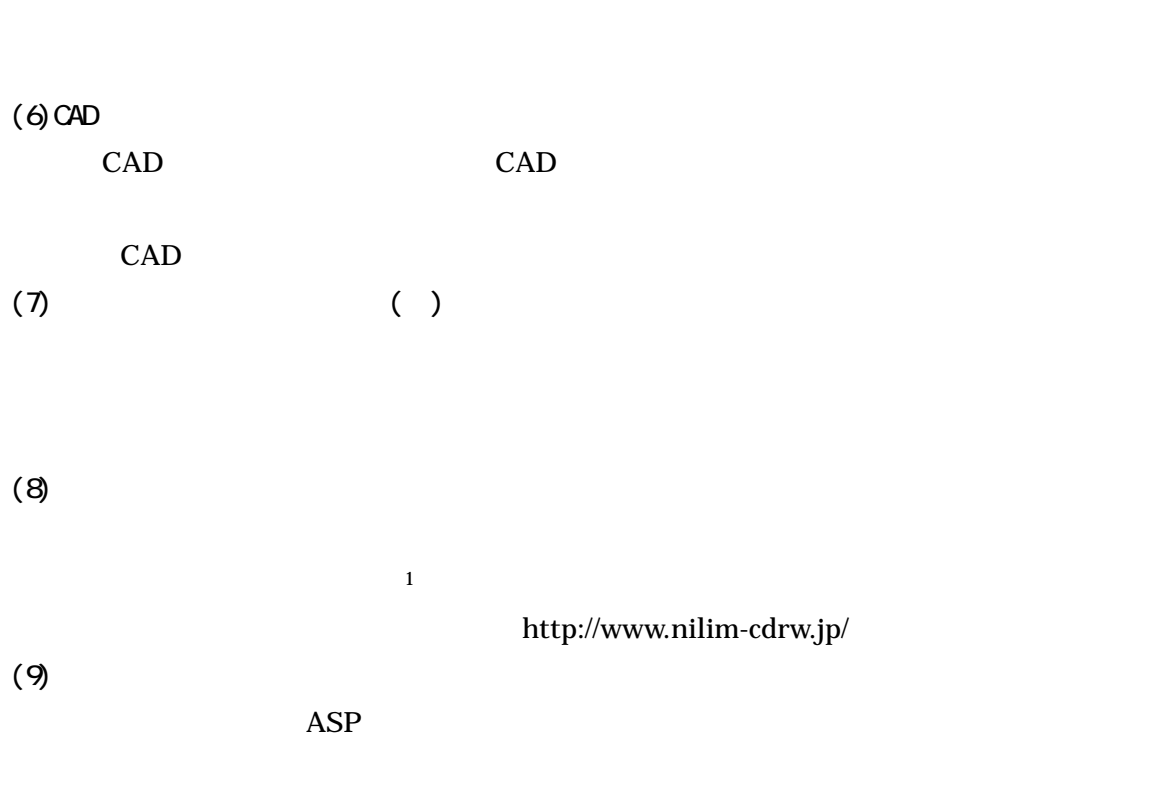

 $(5)$ 

ASP

※1 道路施設台帳の基になる情報で、道路施設の諸元や補修に関するデータが含まれる。

 $1.4.$ 

## $\lambda$  Web the two states web two states web two states  $\lambda$

web Q&A

## $(1)$  Web

http://www.cals-ed.go.jp/

## $(2)$  C&A

http://www.cals-ed.go.jp/qa\_sys/admin/q\_a\_index.htm

## $Q<sup>RA</sup>$

## $(3)$

http://www.cals-ed.go.jp/qa\_sys/admin/index\_helpdesk.htm

 $(4)$ 

```
http://www.hkd.mlit.go.jp/
http://www.thr.mlit.go.jp/
http://www.ktr.mlit.go.jp/
http://www.hrr.mlit.go.jp/
http://www.cbr.mlit.go.jp/
http://www.kkr.mlit.go.jp/
http://www.cgr.mlit.go.jp/
http://www.skr.mlit.go.jp/
http://www.qsr.mlit.go.jp/
```
沖縄総合事務局 http://www.ogb.go.jp/

 $(5)$ 

http://www.nilim-cdrw.jp/

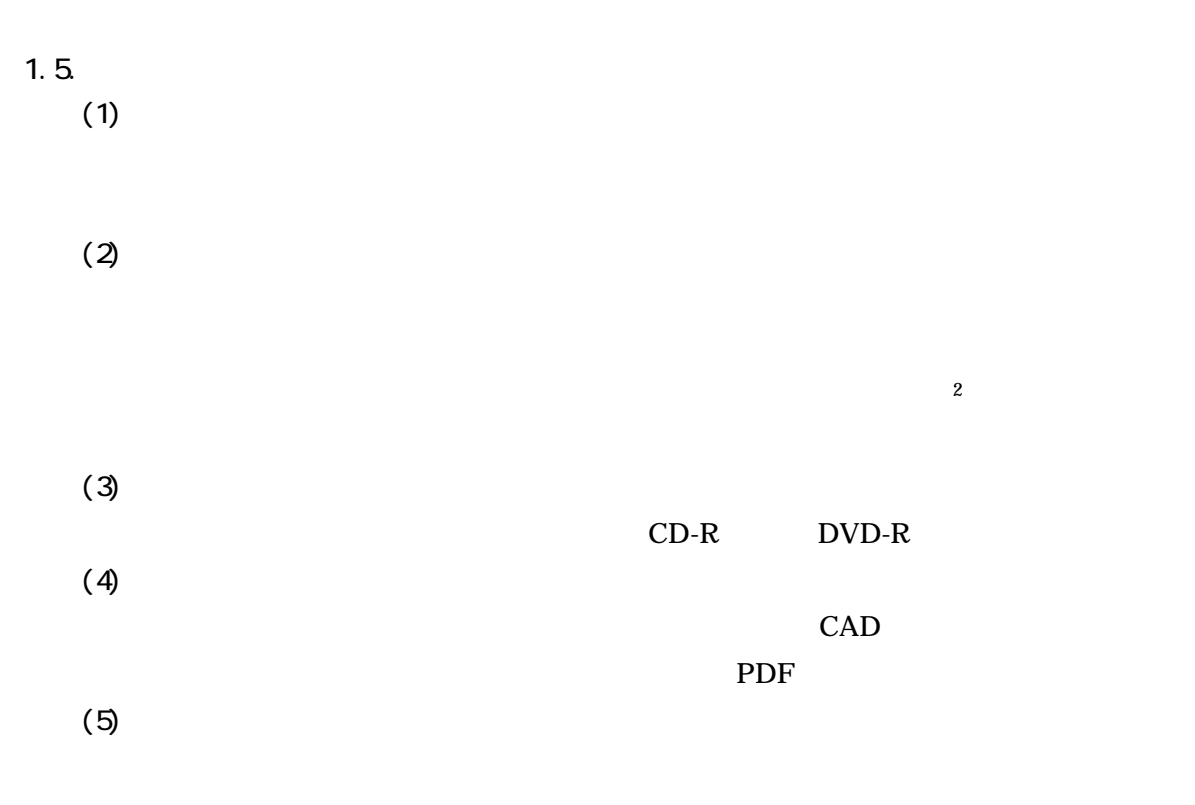

 $(6)$ 

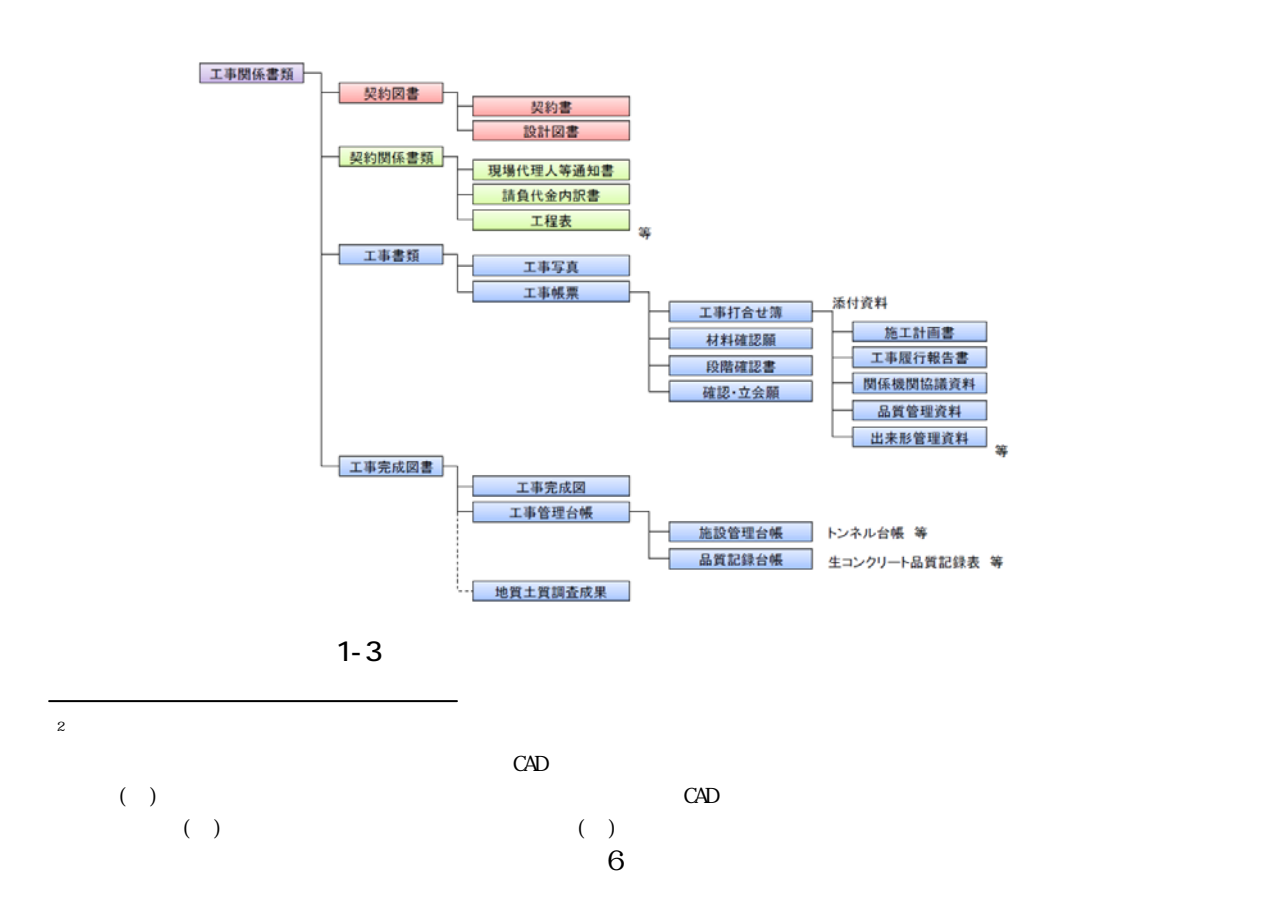

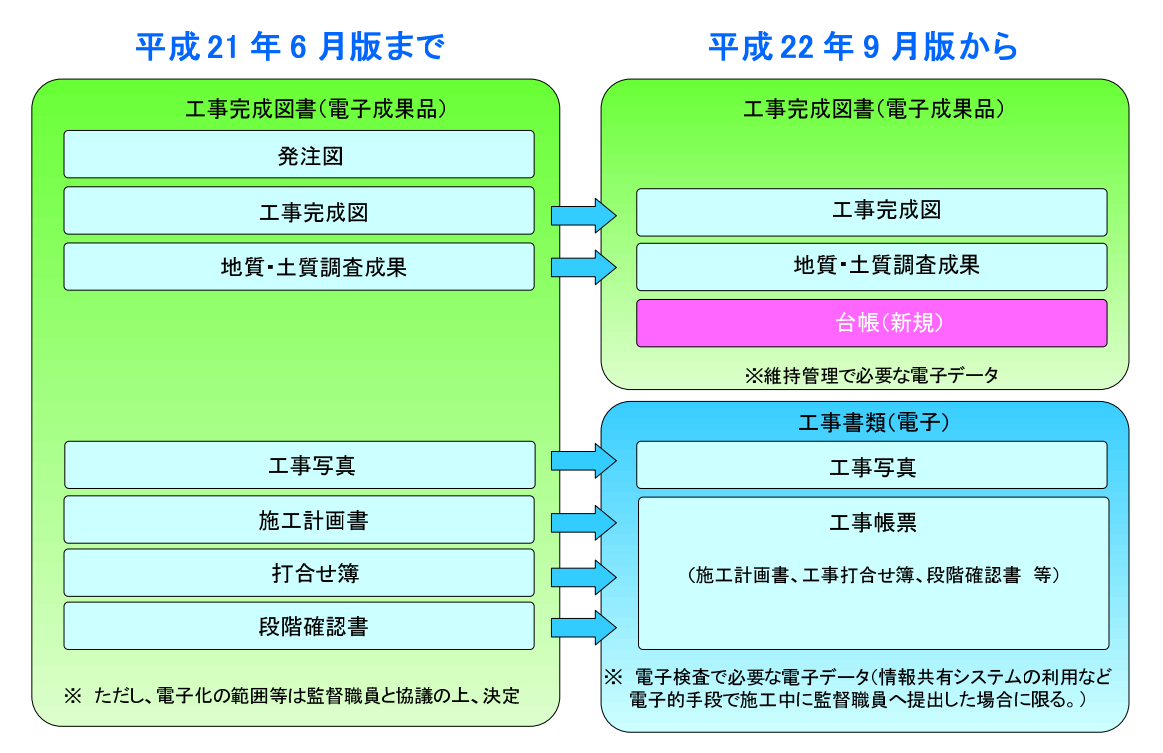

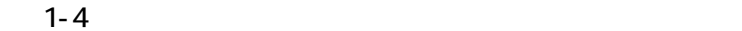

 $1.6$ 

)  $($  $)$ )

・CAD データ(工事完成図)

 $1.7.$ 

)  $($  $)$ )

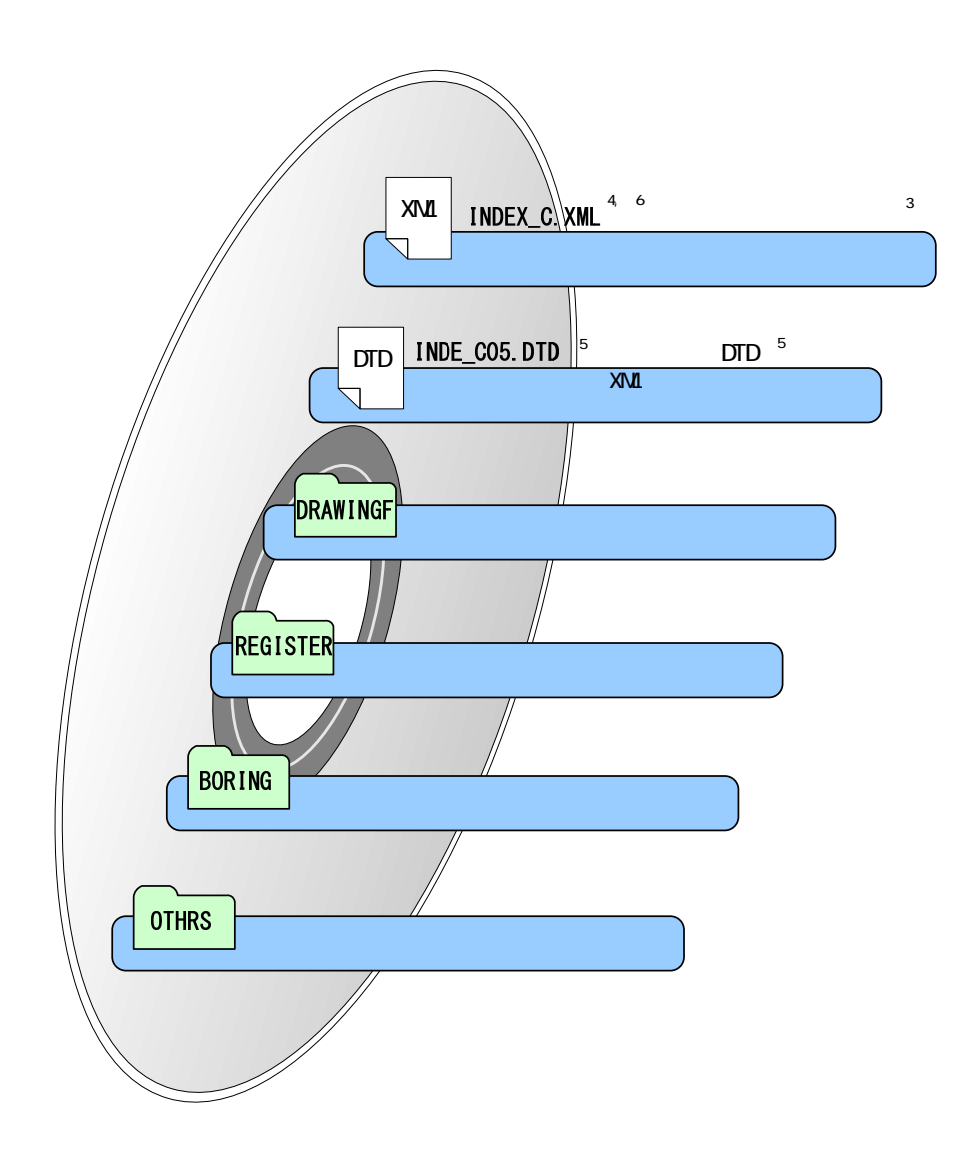

 $1-5$ 

 $3$  $\frac{4}{5}$  XML:<br> $\frac{5}{5}$  DTD:  $\begin{array}{ll} \hspace{-0.6cm} \textbf{XM} \hspace{-0.6cm} & \hspace{-0.6cm} ( \hspace{-0.4cm} & \hspace{-0.4cm} ) \hspace{-0.4cm} \end{array}$  $\textrm{DID}$  $6 \text{ INDEX}_c$ .XML INDE\_C05.DTD CALS/EC web **DTD** XML

CAD  $\blacksquare$ 

 $1-1$  12

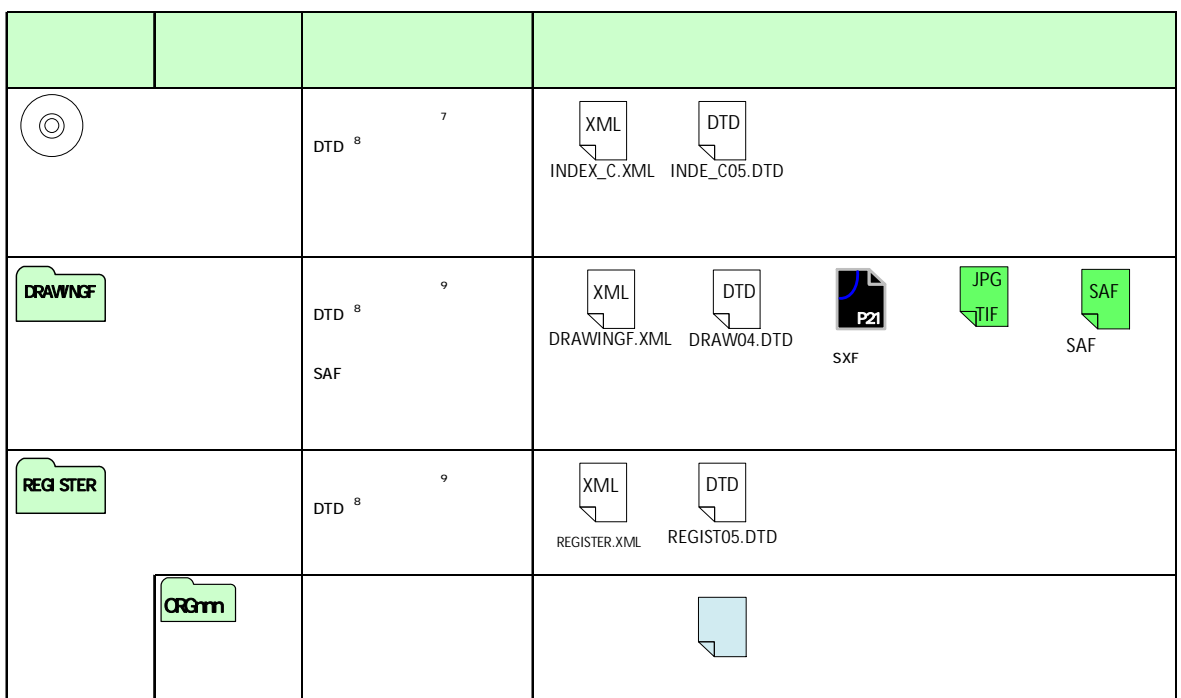

 $CAD$ 

 $7 \t\t C\mathbb{R}^n$ 

<sup>8</sup> The Web the United States and Web the United States and States and States and States and States and States and States and States and States and States and States and States and States and States and States and States and  $9$ 

 $1-2$   $2/2$ 

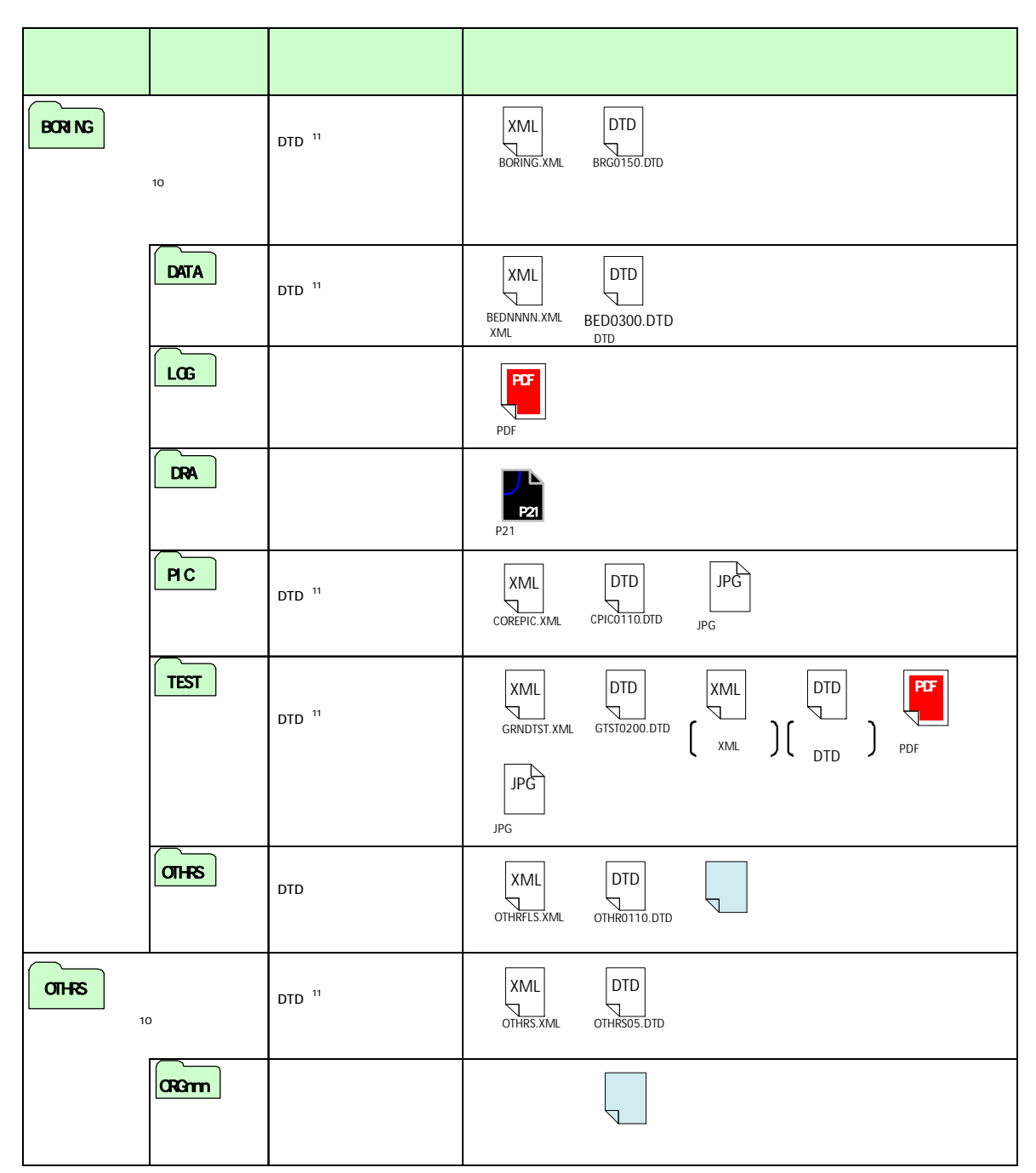

 $10$ 11  $\blacksquare$ 

1.10

 $2-1$ 

 $2-2$ 

 $2.2.2.2$ 

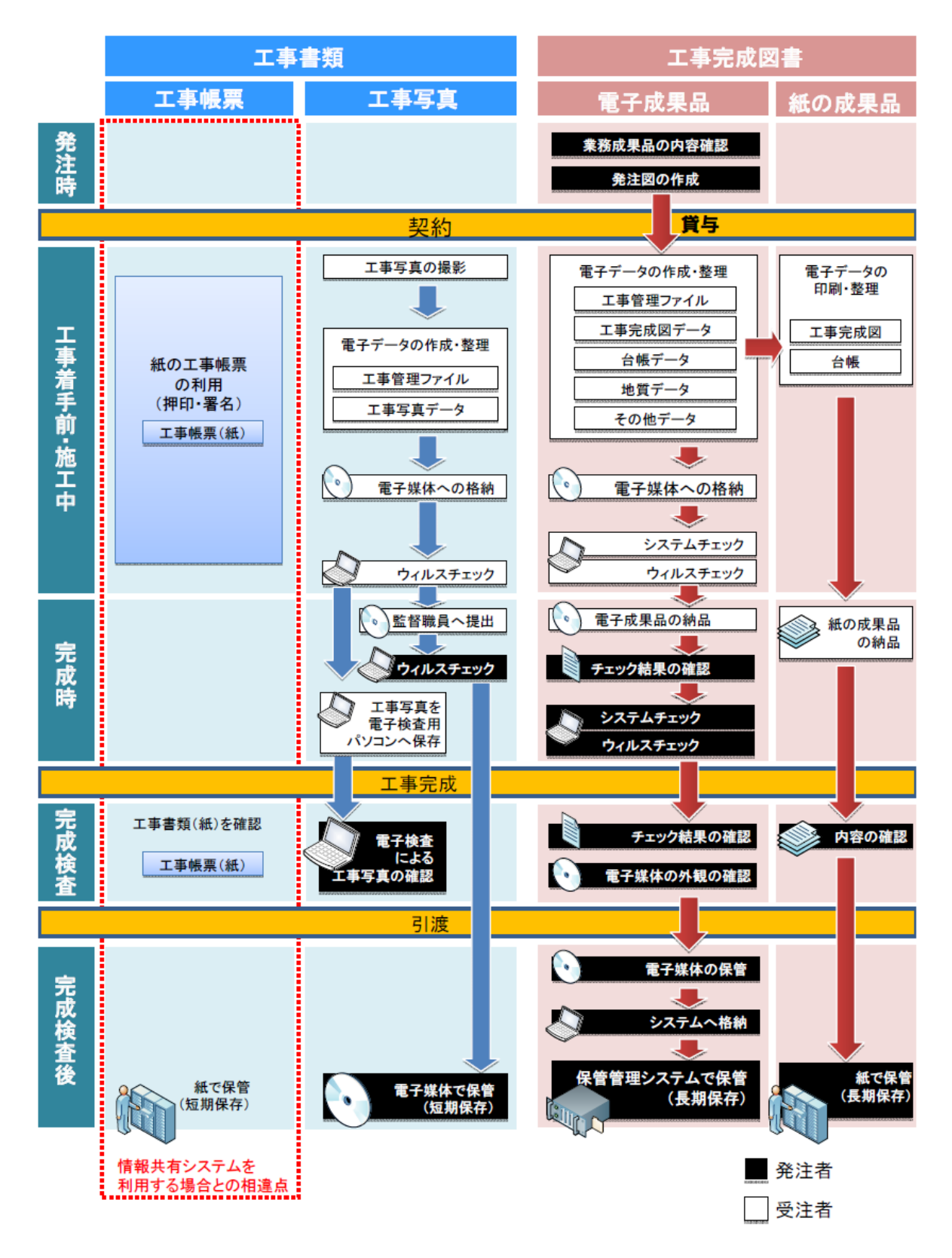

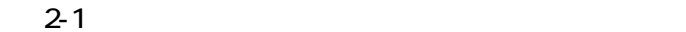

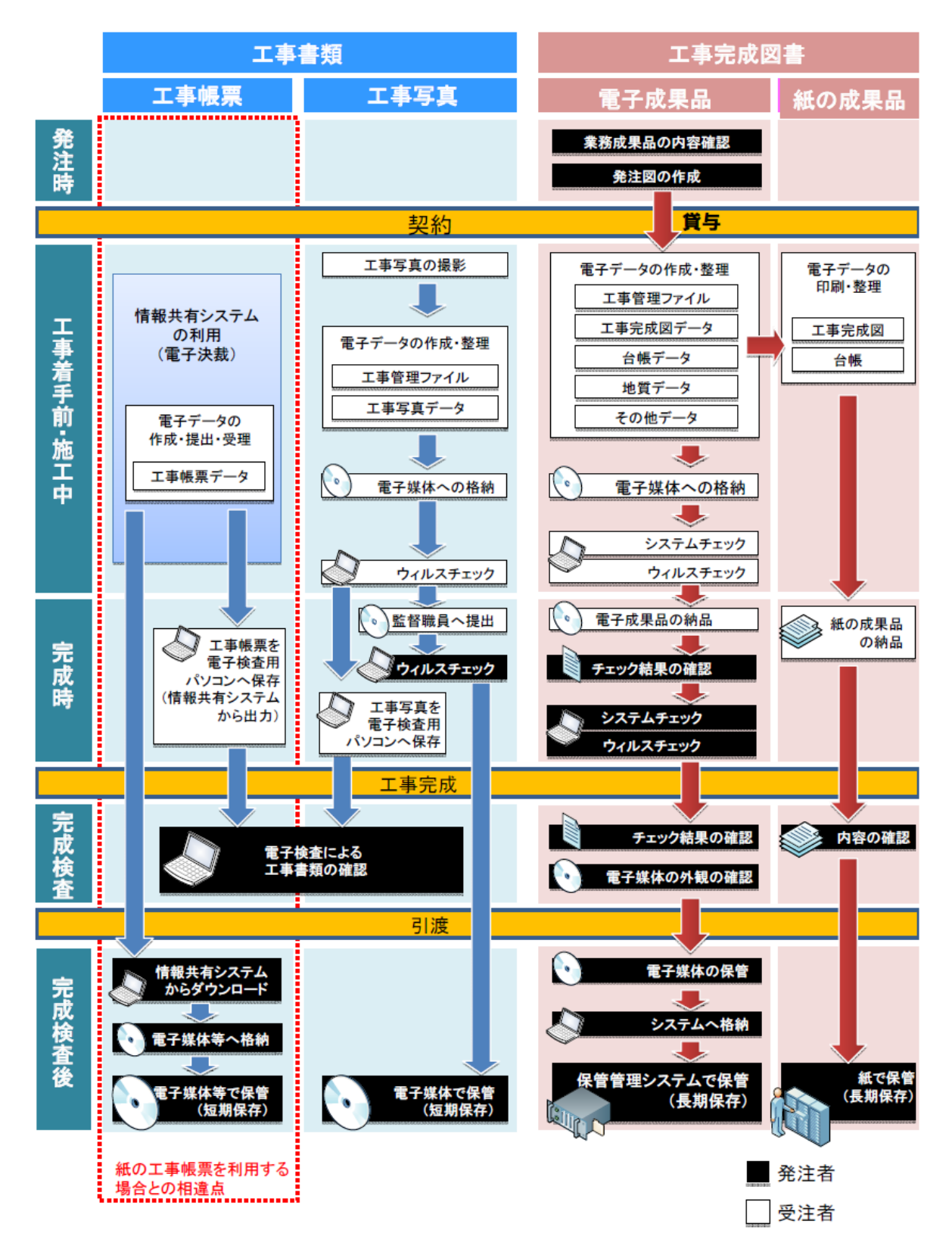

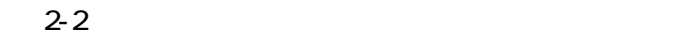

 $3.3<$  $3.1$ .

## $3.2$

- $3.2.1$ .
	- $CAD$ CAD 主な作業は、CAD データの修正、図番変更、表題欄、ファイル名の付け替え、加筆・
		-
	- $\mathbf{D}(\square)$
- $C(\hspace{.3cm})$   $Z$  0
	- $D()$ 
		- CAD CAD  $\mathbb{C}$
- 

## CADデータの修正

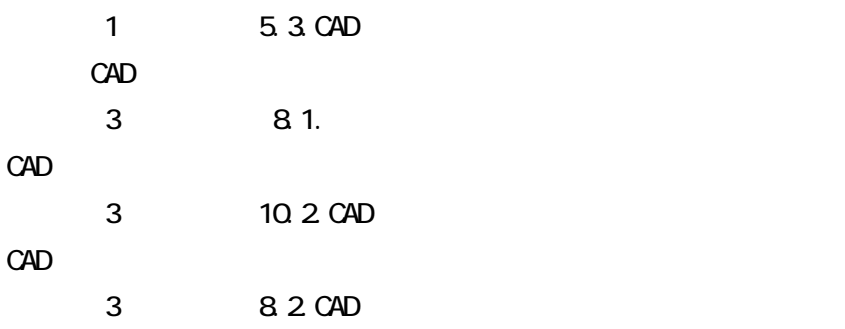

## $3.2.2$

15

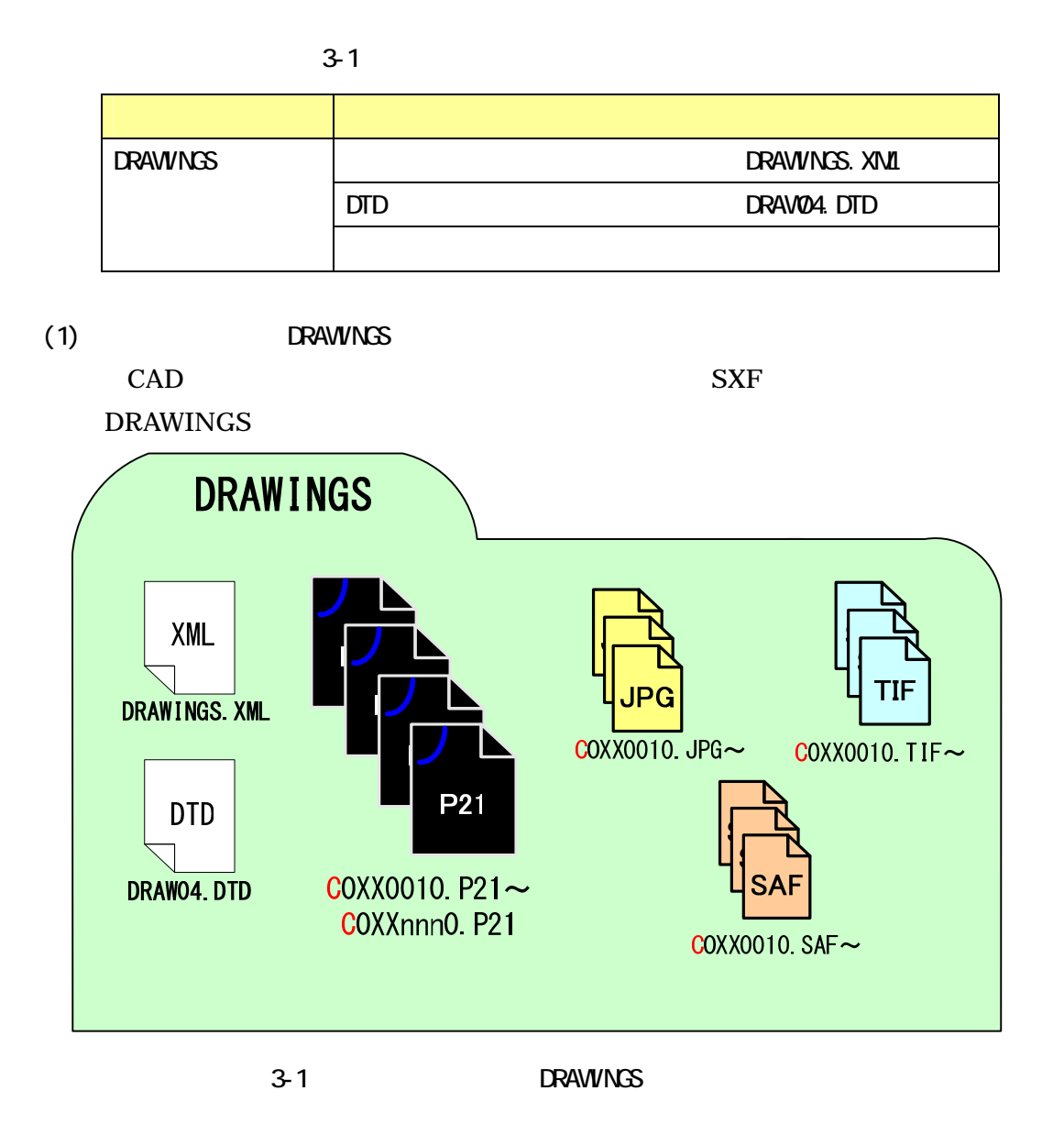

 $(2)$ 

DRAWINGS

 $10.2$ .

 $(3)$ 

DRAWINGS

 $5.7.3.$ 

) )

 $\lambda$  $12$ 

4.2. 施工中の情報交換・共有方法の決定

APS Advanced Photo System

 $ASP$ 

 $10.2$ 

 $41$ 

CALS/EC Expert RCI Registered CALS/EC Instructor SXF

12 RCE Registered

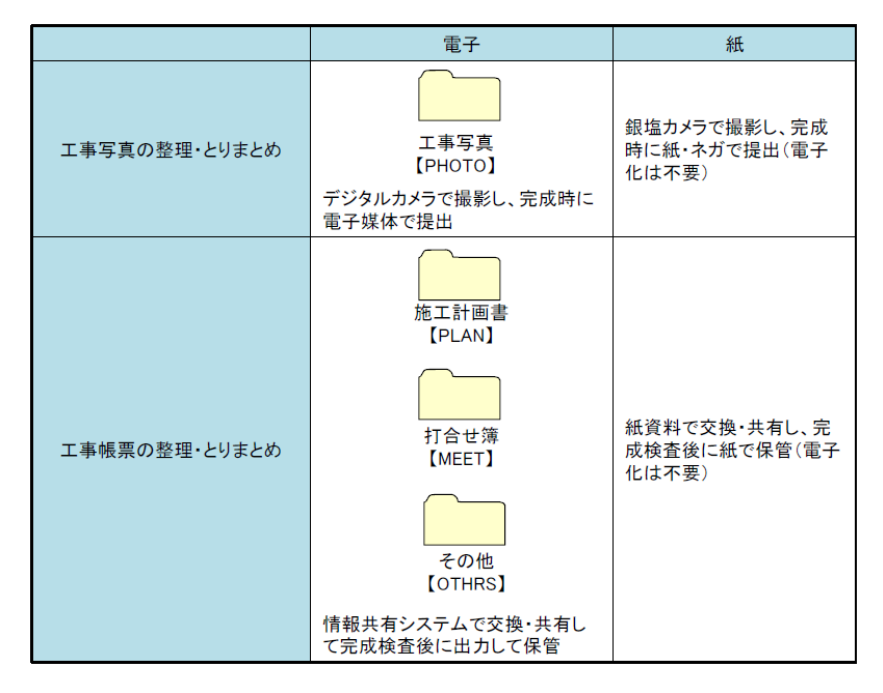

 $4-1$ 

4.3. 電子成果品とする対象書類の決定

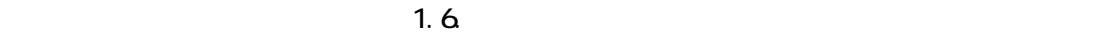

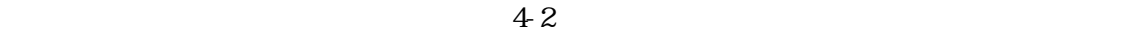

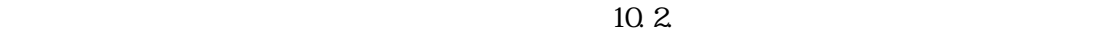

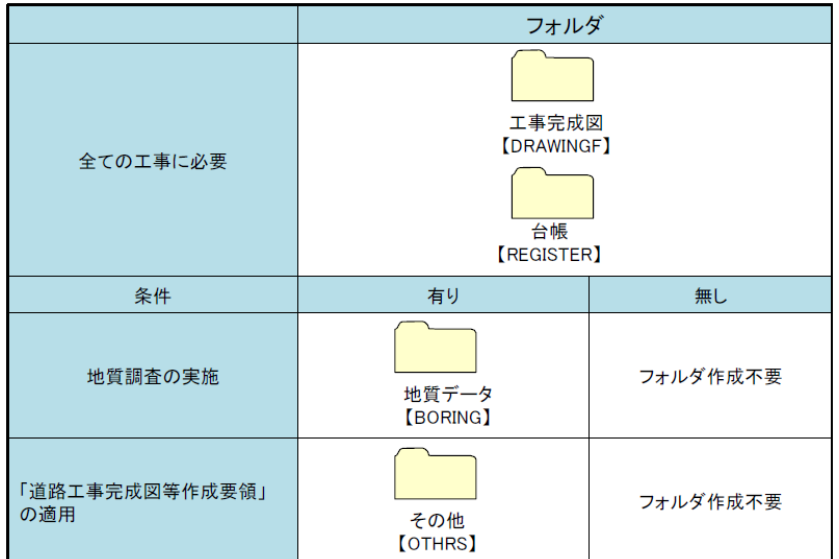

 $4-2$ 

4. 4.

 $10.2$ 

- )
- $\lambda$
- ) and  $\lambda$ )<br>  $\begin{pmatrix} 1 \\ 2 \end{pmatrix}$
- 

5.1.

5. 電子成果品の作成と納品

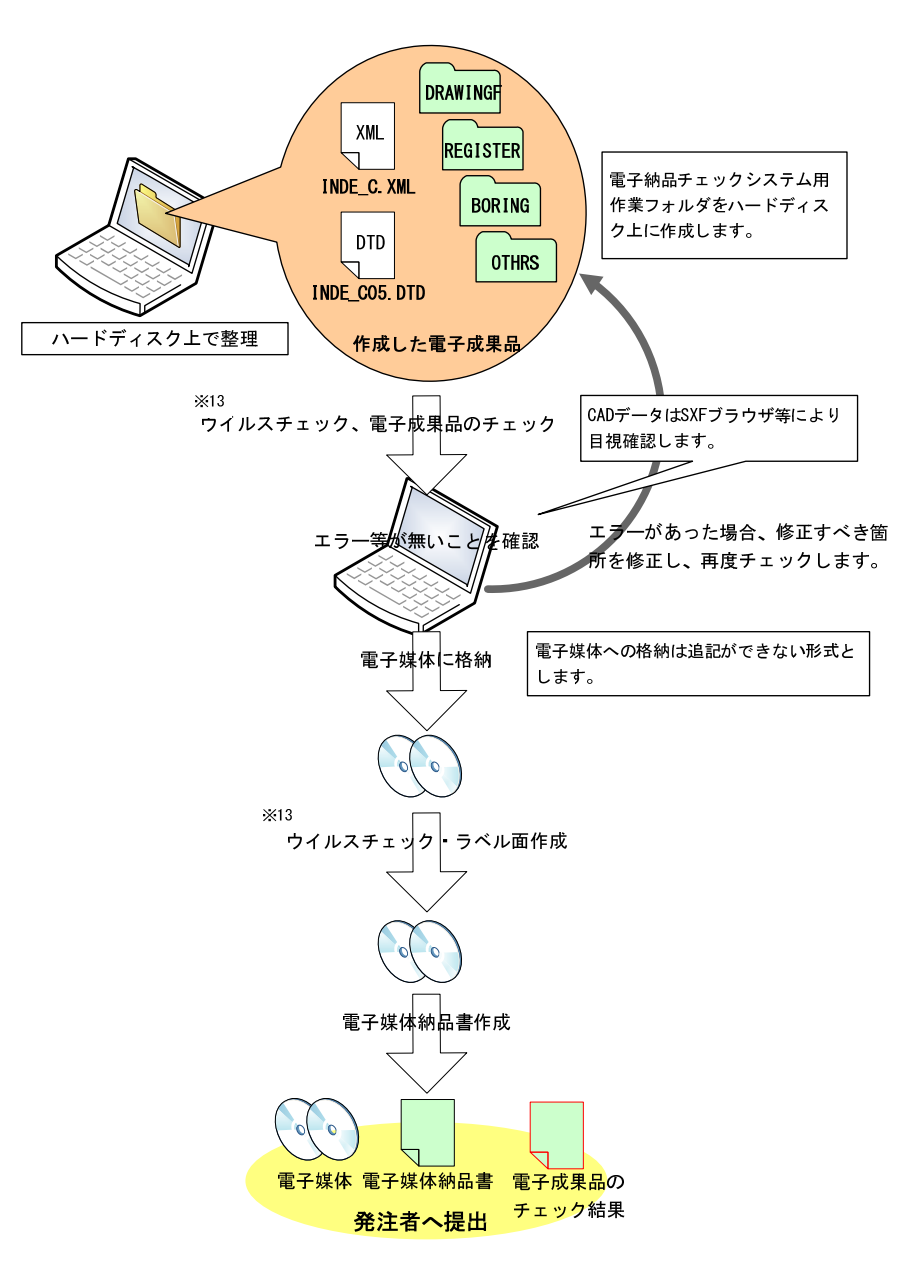

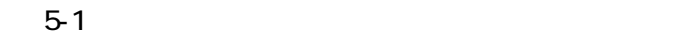

$$
5.2
$$

 $5.2.1$ .

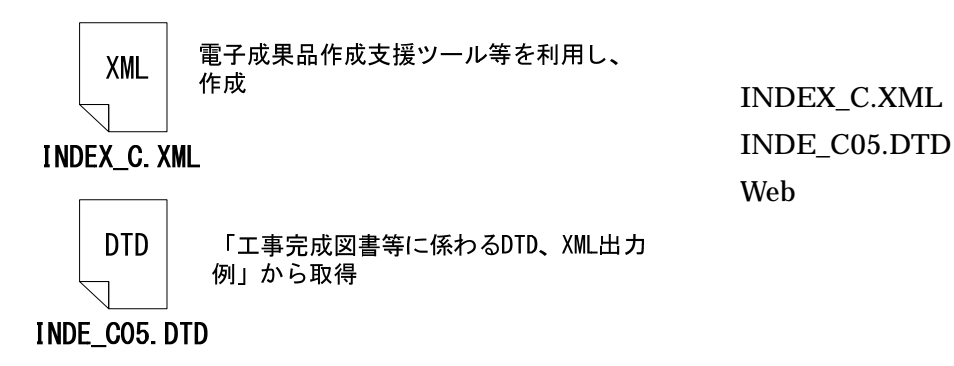

http://www.cals-ed.go.jp/index\_denshi.htm

 $5-2$  DTD

## 5.2.2 CORINS

#### 工事管理ファイルの CORINS に関する項目の記入については、電子納品 Web サイト

**CORINS** 

http://www.cals-ed.go.jp/calsec/corins.htm

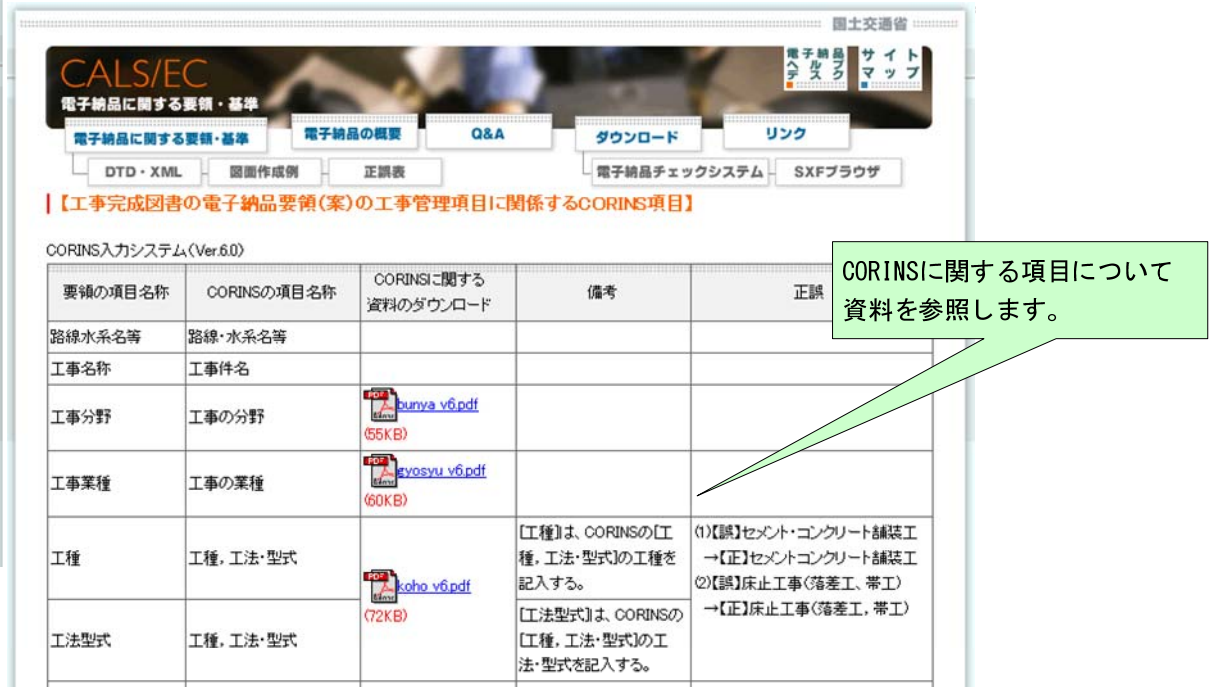

### $5-3$  CORINS

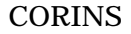

 $5.2.3$ 

 $5.2.4$ 

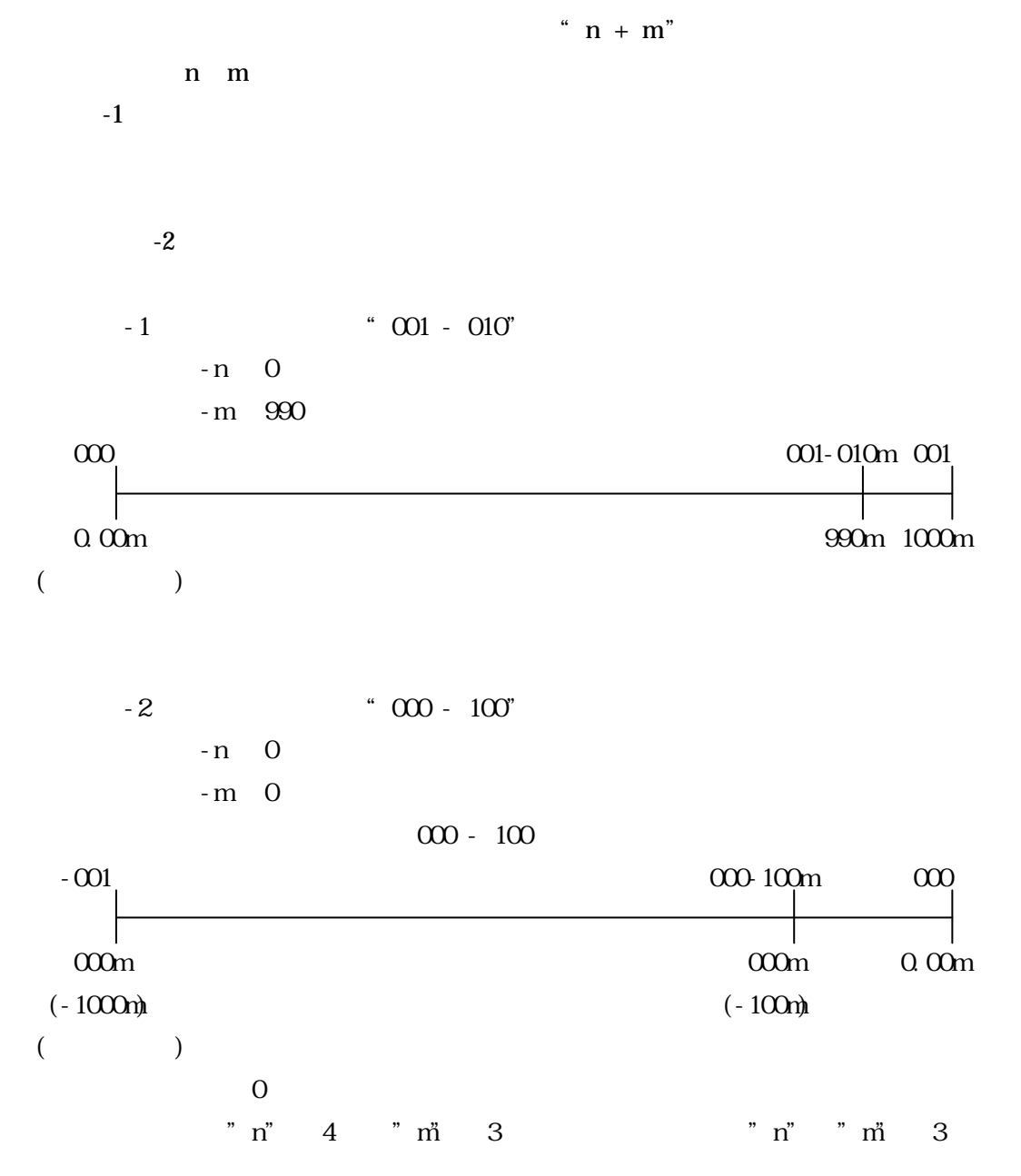

 $2000$ 

 $Web$ 

 $14$ 

http://psgsv.gsi.go.jp/koukyou/rect/index.html

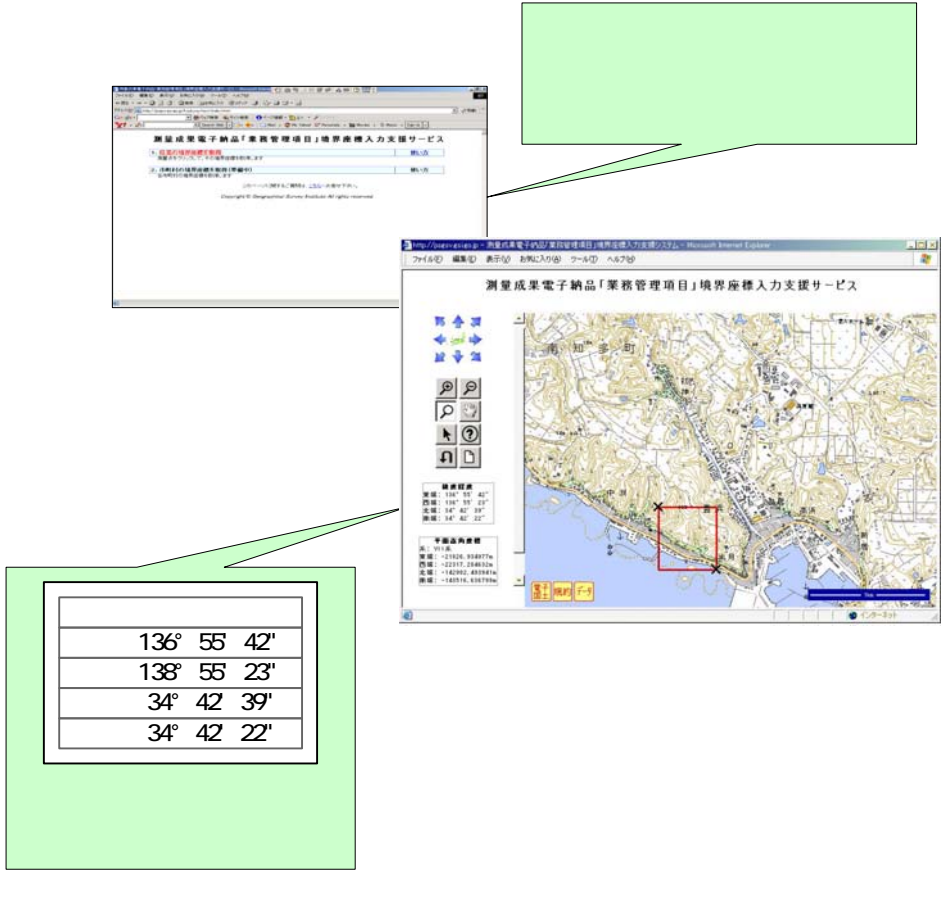

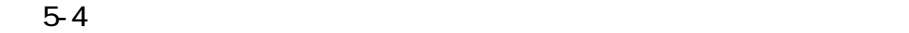

 $\begin{bmatrix} 1 & 1 & 1 \end{bmatrix}$ 

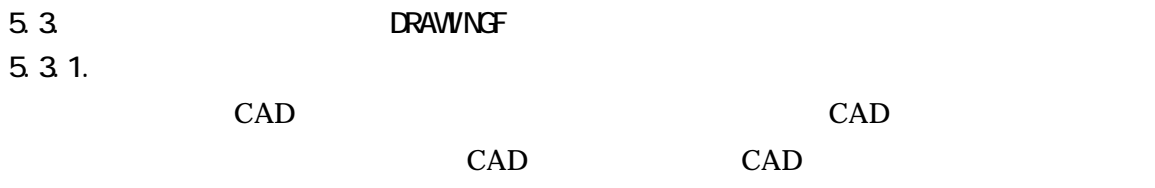

5.3.2

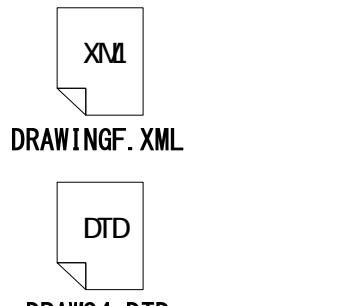

DTD XML

DRAW04.DTD

http://www.cals-ed.go.jp/index\_denshi.htm

5-5 図面管理ファイル及び DTD

#### 5.3.3

 $\mathop{\mathrm{CAD}}$ 

DRAWINGF.XML

Web

DRAWINGF

DRAW04.DTD

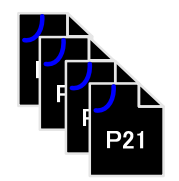

COXX001Z. P21~COXXnnnZ. P21

(例) C O PL 001 Z . P21

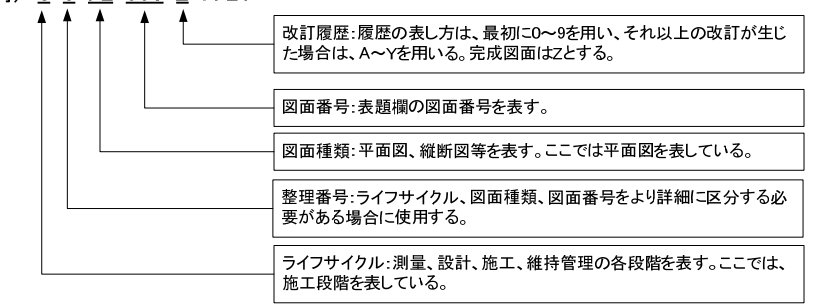

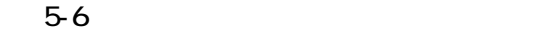

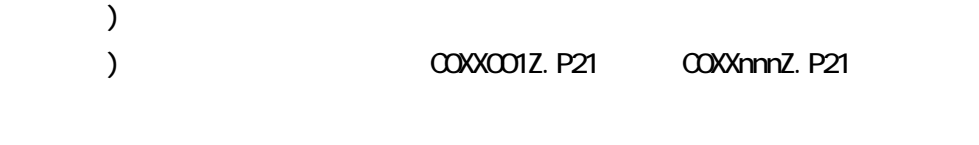

5.3.4. DRAWINGF **DRAWINGF** 

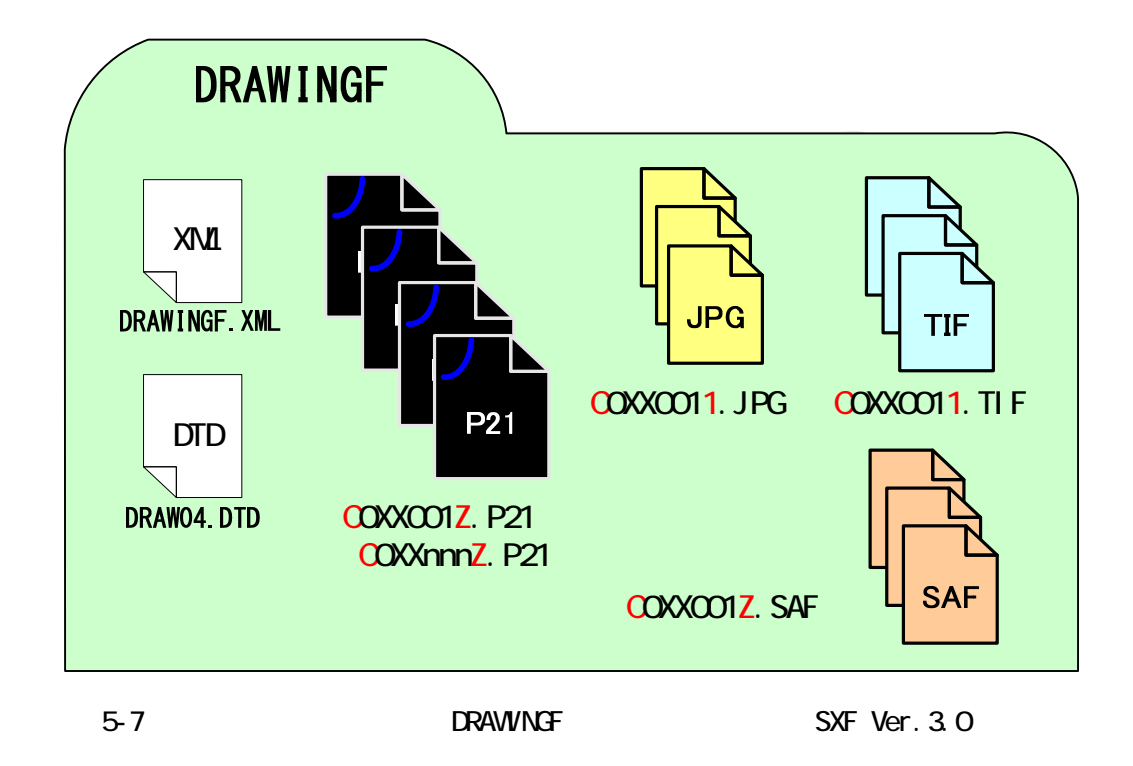

# 5.4. REGISTER

 $5.4.1.$ 

## **REGISTER**

OTHRS ORG999

ORGnnn ORGnnn

 $5.4.2$ 

 $5-1$   $\blacksquare$ 

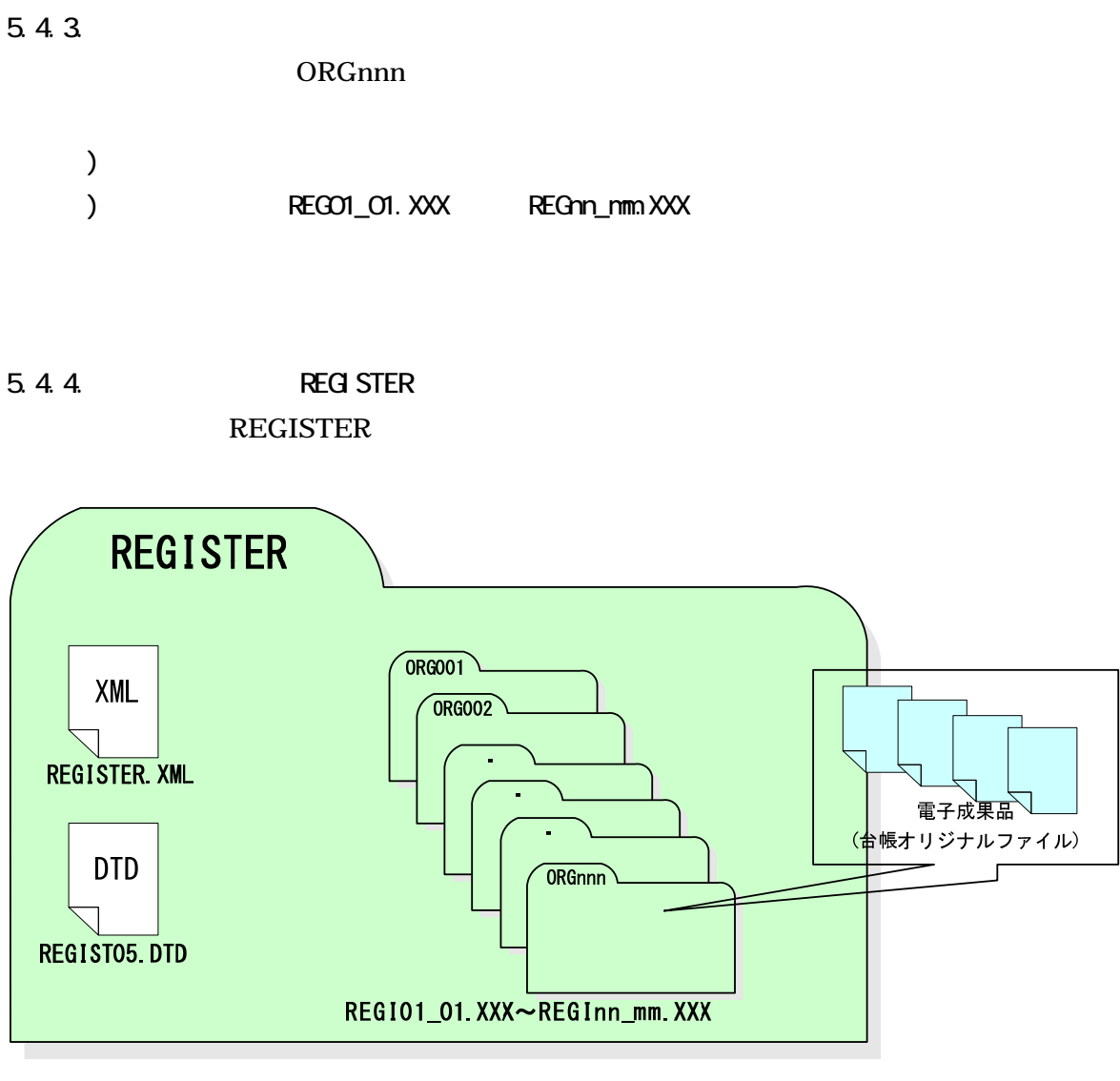

5-8 REGISTER

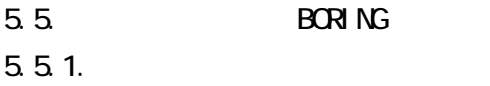

 $(\Box)$ **BORING** 

 $($ 

5.5.2

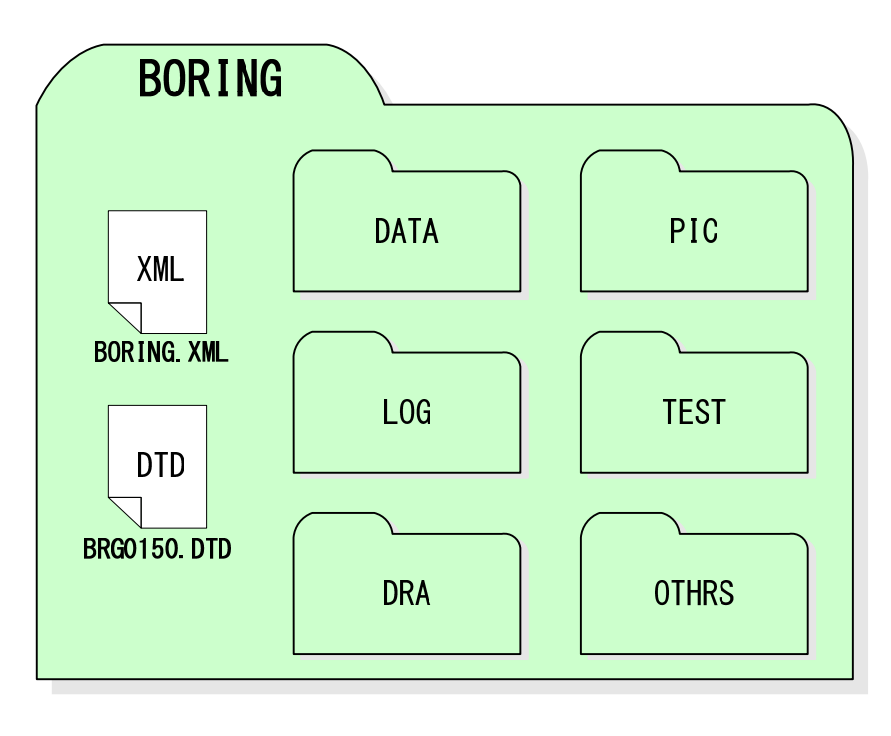

5-9 BORING

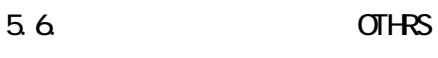

 $5.6.1$ .

OTHRS ORGnnn

OTHRS ORG999

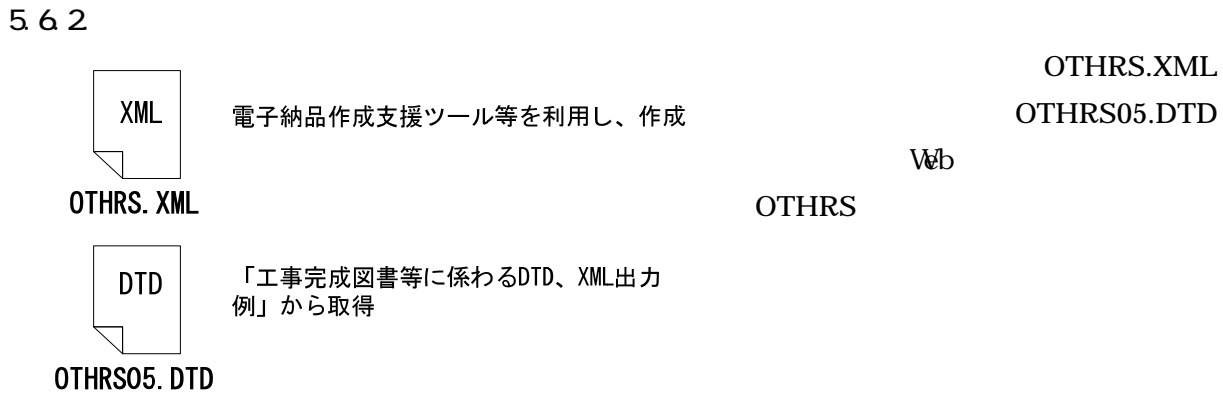

http://www.cals-ed.go.jp/index\_denshi.htm

5-10 DTD

5.63

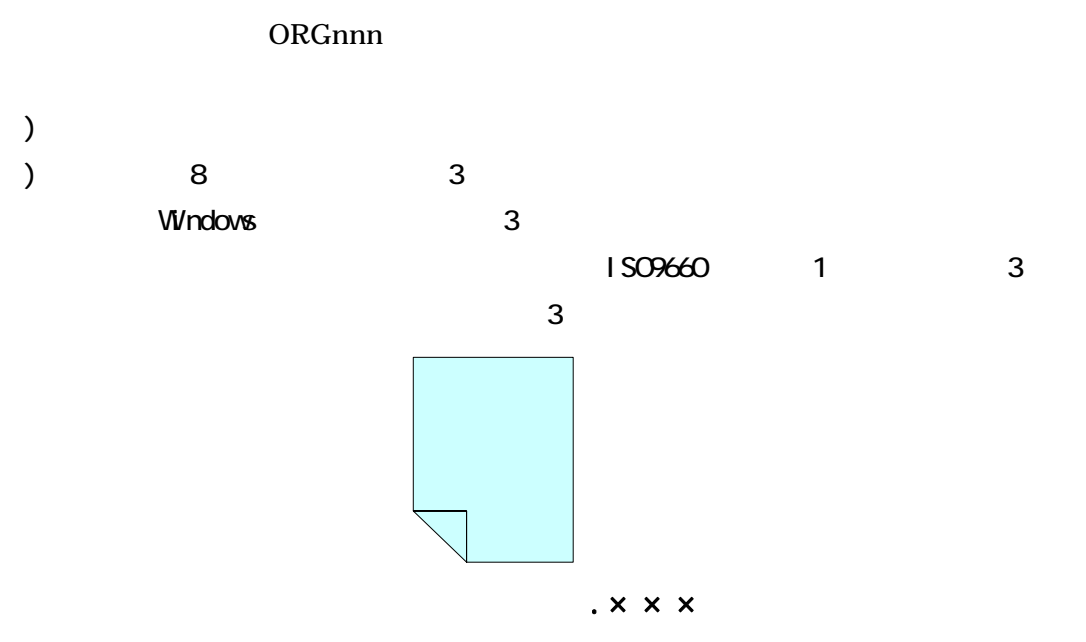

5-11

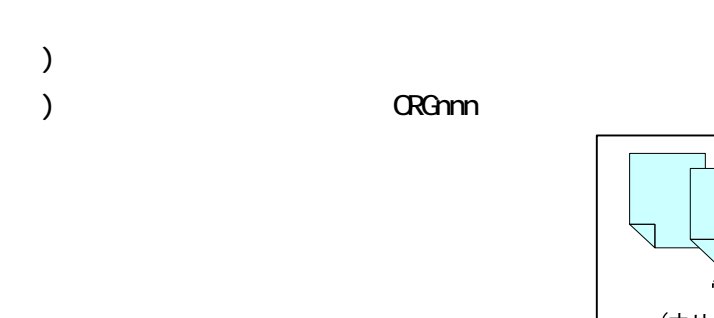

5.64.

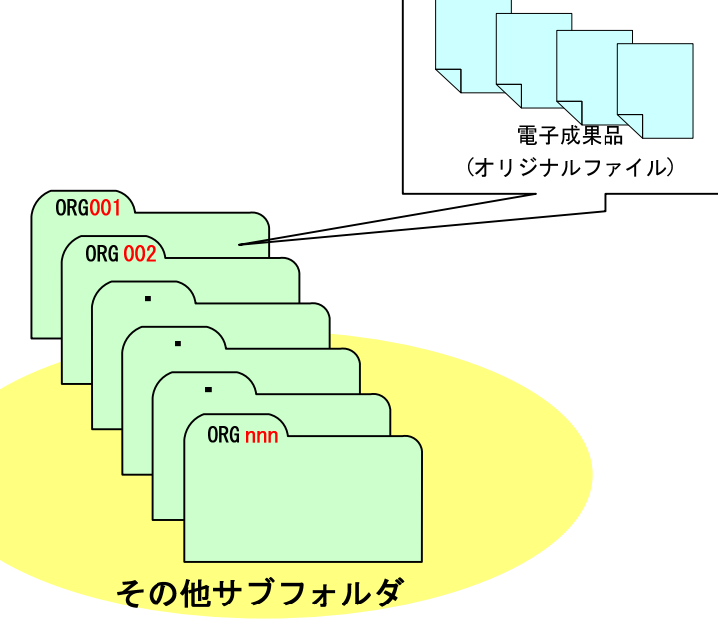

 $5-12$ 

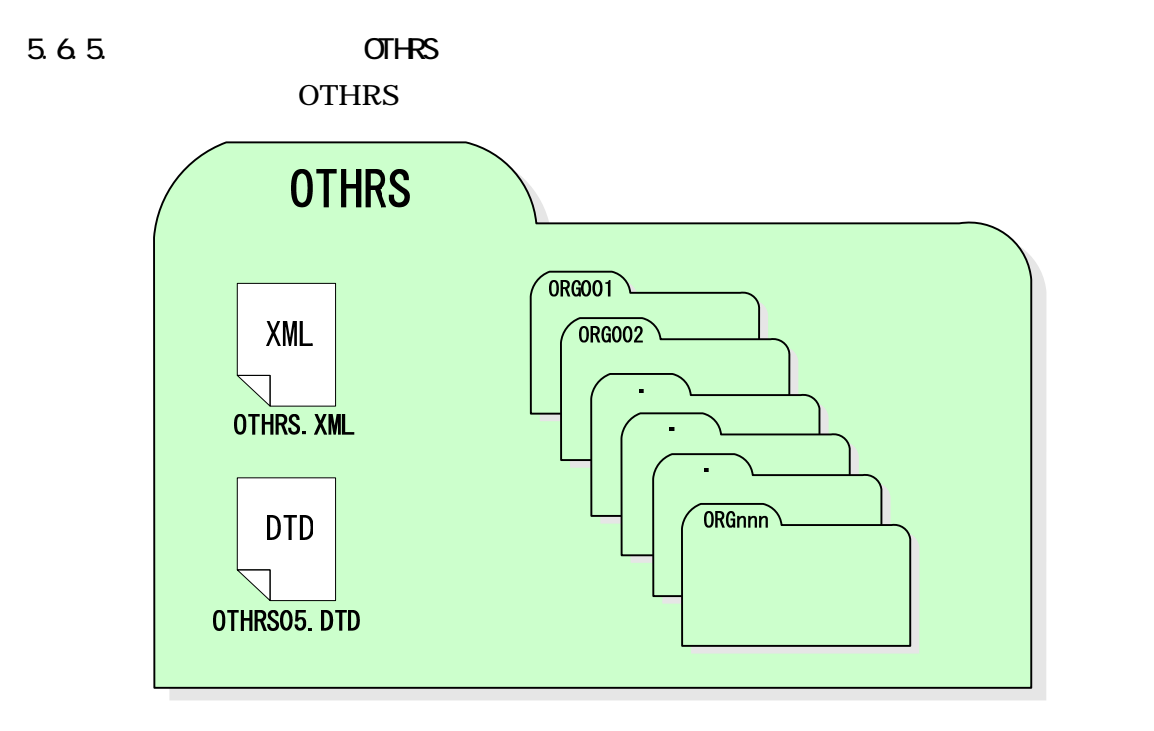

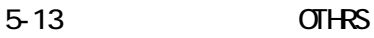

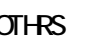

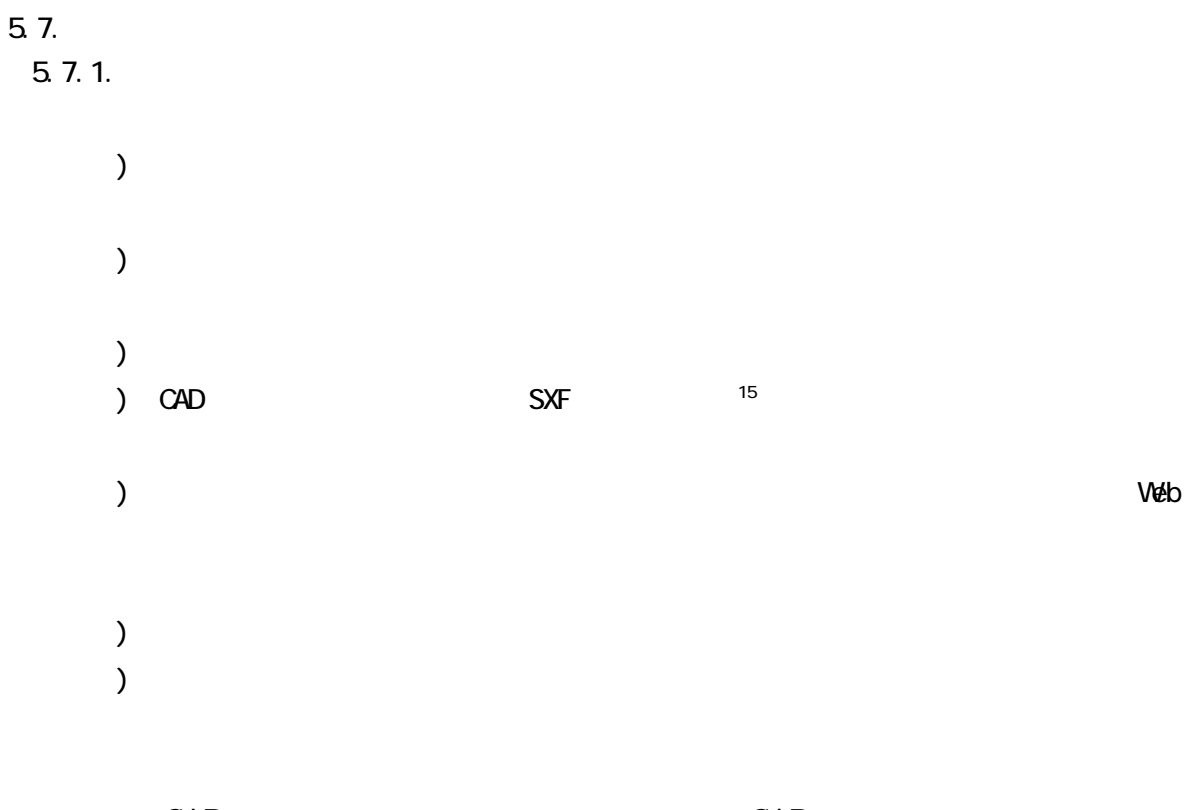

CAD CAD CAD  $\mathbb{C}$ 

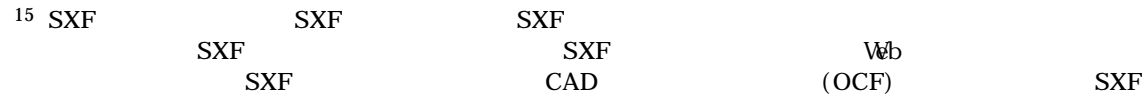

5.7.2  $(1)$ 

#### に適合していることを、「電子納品 Web サイト」で公開している最新の「電子納品チ

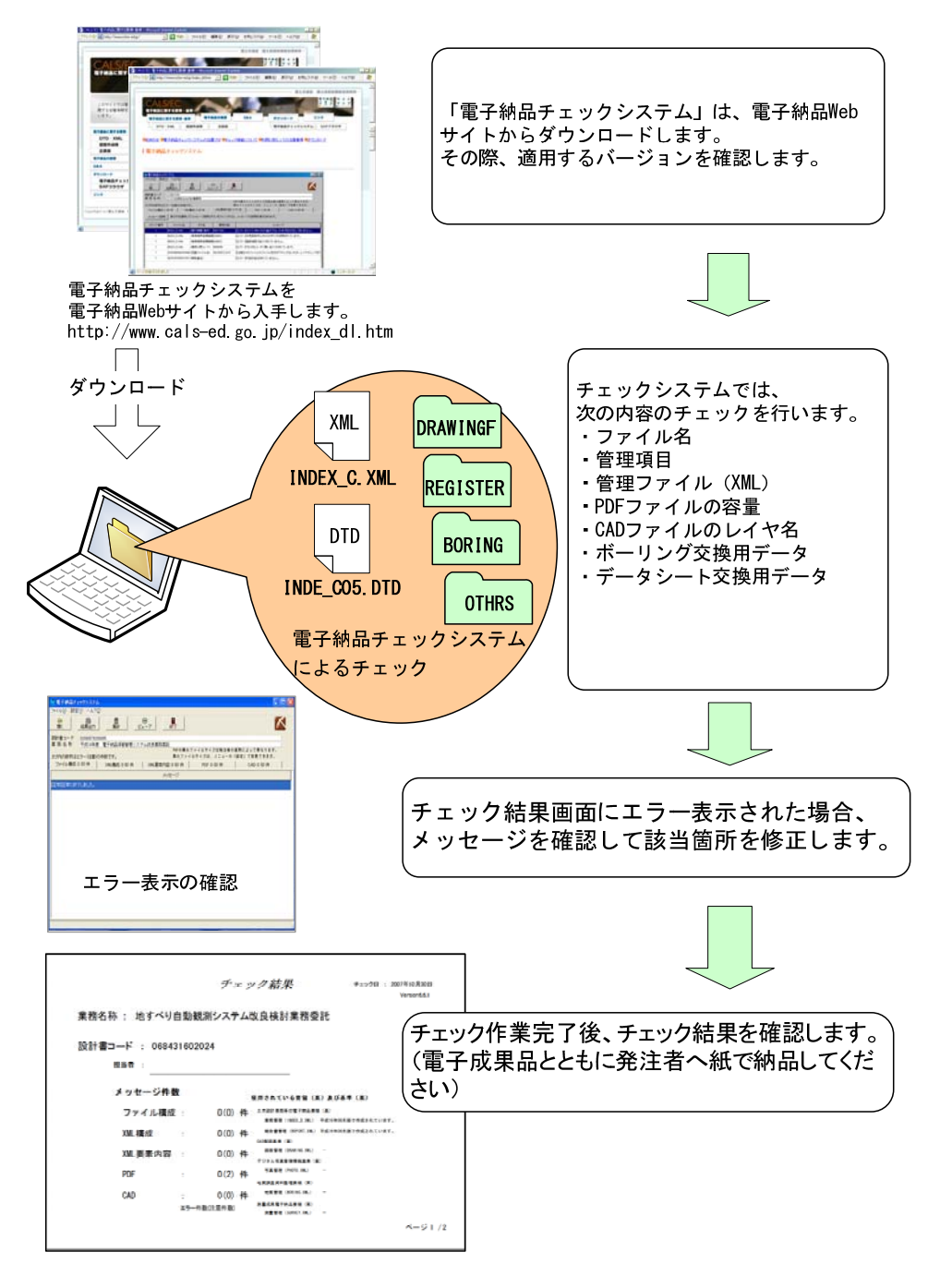

 $5-14$ 

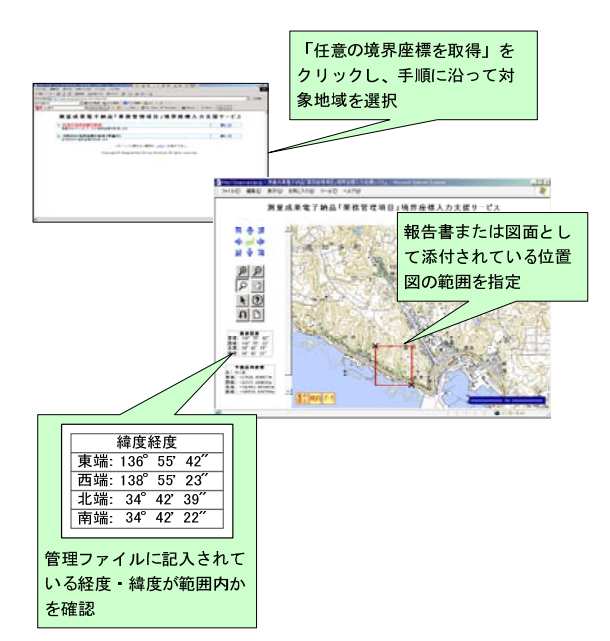

http://watchizu.gsi.go.jp/

 $5 - 15$ 

 $(3)$ 

) http://psgsv.gsi.go.jp/koukyou/rect/index.html  $)$ 

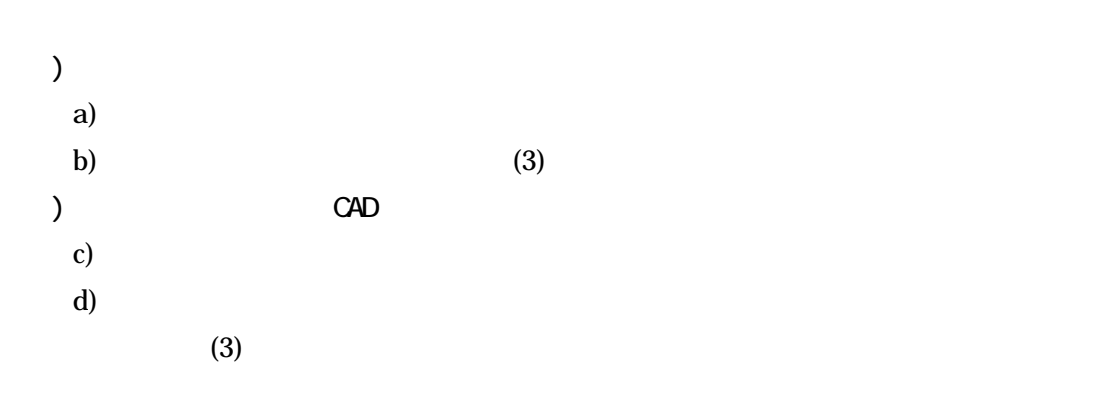

INDEX\_C.XML
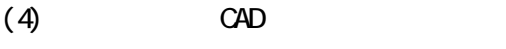

CAD CAD  $C$ 

 $CAD$ 

- ) and  $\Gamma$
- $($
- )  $\Box$
- $)$
- ) and  $\overline{a}$
- ) and  $\overline{a}$
- $)$
- $)$
- $\mathcal{L}$
- $\lambda$
- $\overline{\phantom{a}}$

 $(5)$ 

 $(6)$ 

たあと、「電子納品 Web サイト」で公開している最新の電子納品チェックシステムを

 $Ver.6.6.2$ 

 $11$ 

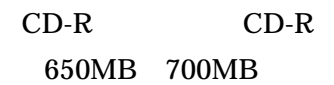

 $\rm DVD\text{-}R$ 

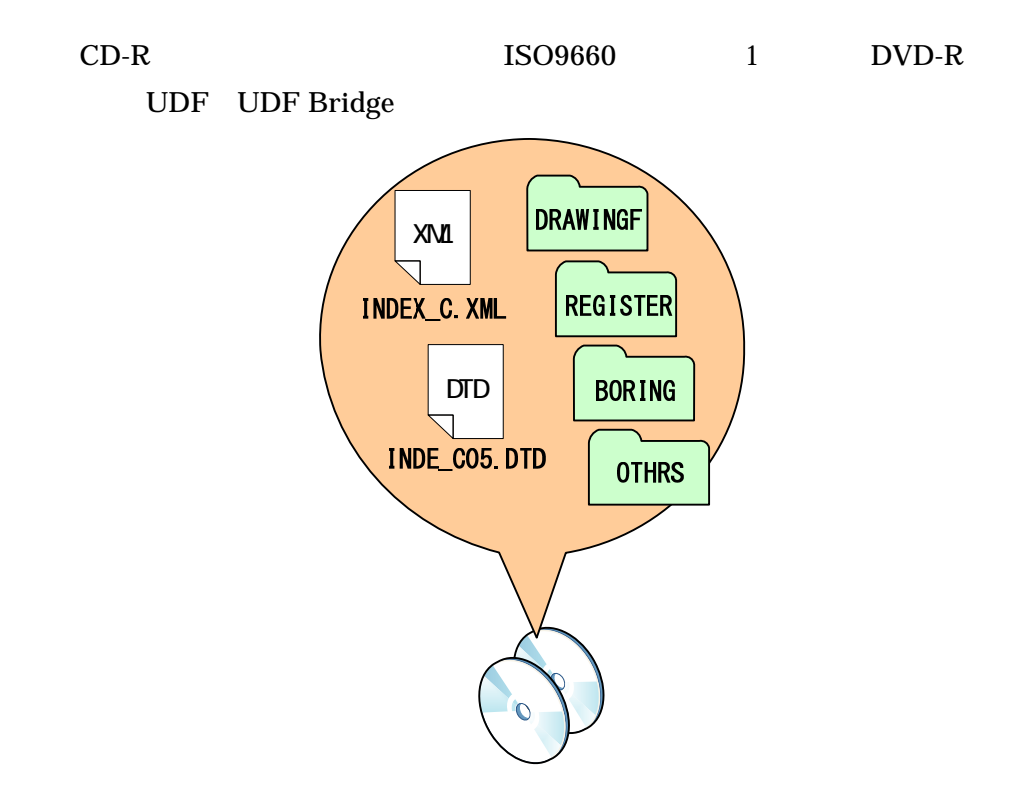

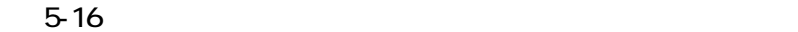

 $5.7.4.$ 

# 5.7.5

 $(1)$ 

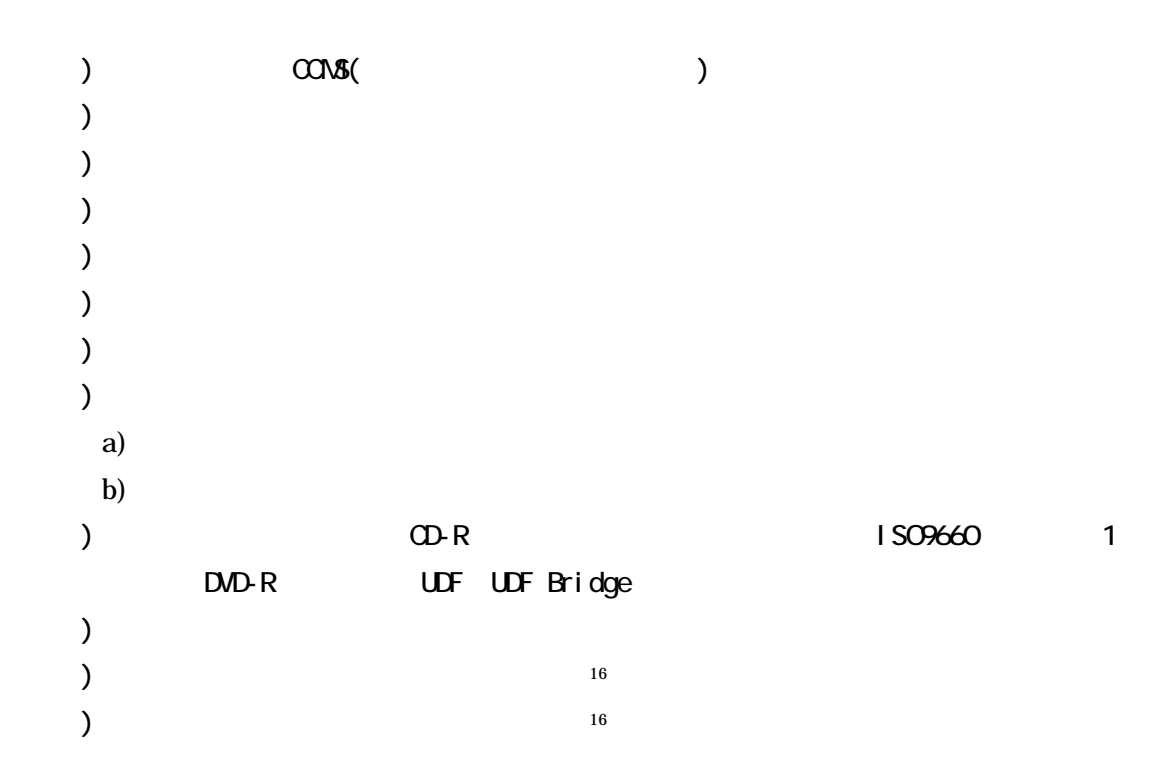

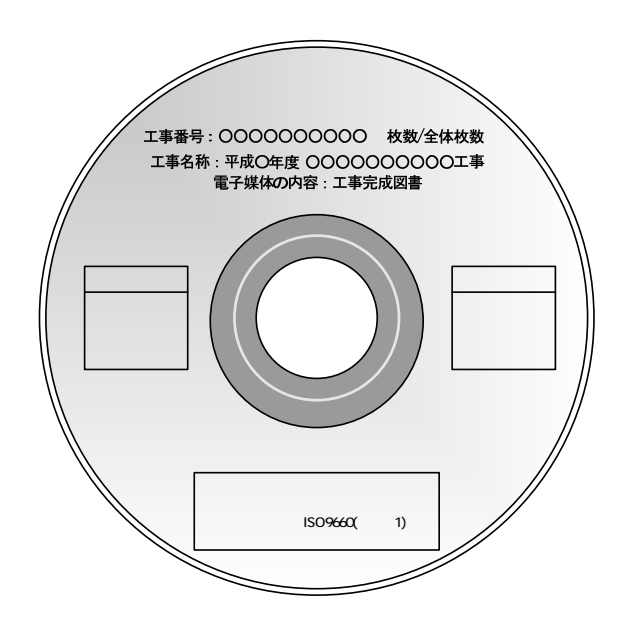

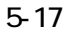

 $16$ 

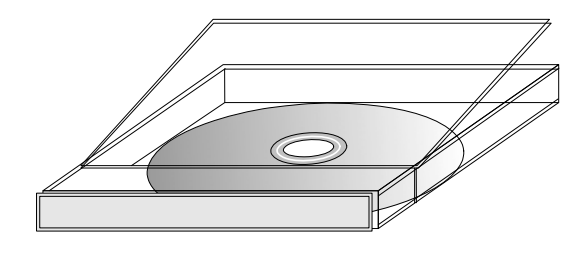

5-18

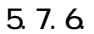

 $1$ (INDEX\_C.XML INDE\_C05.DTD)

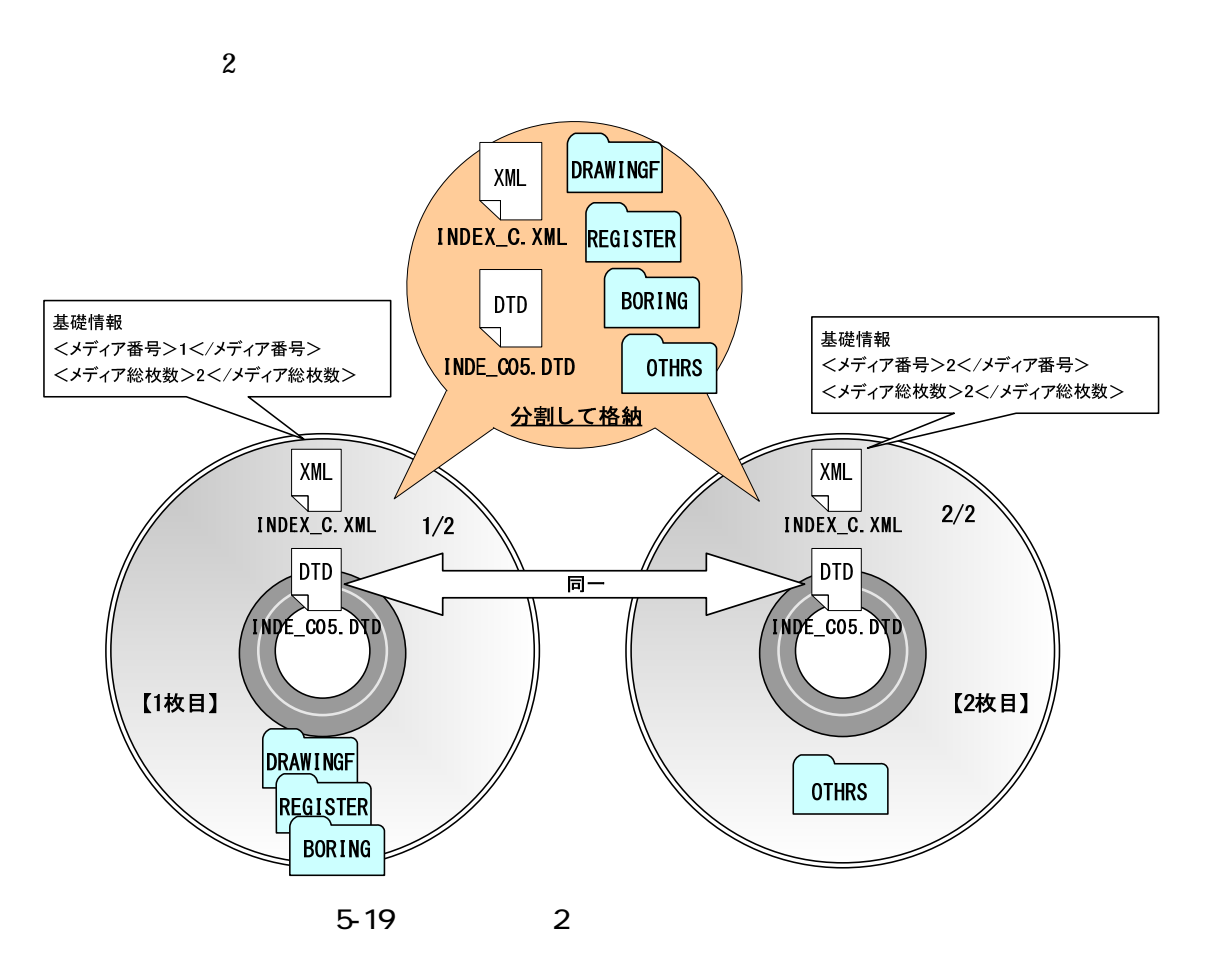

 $(2)$ 

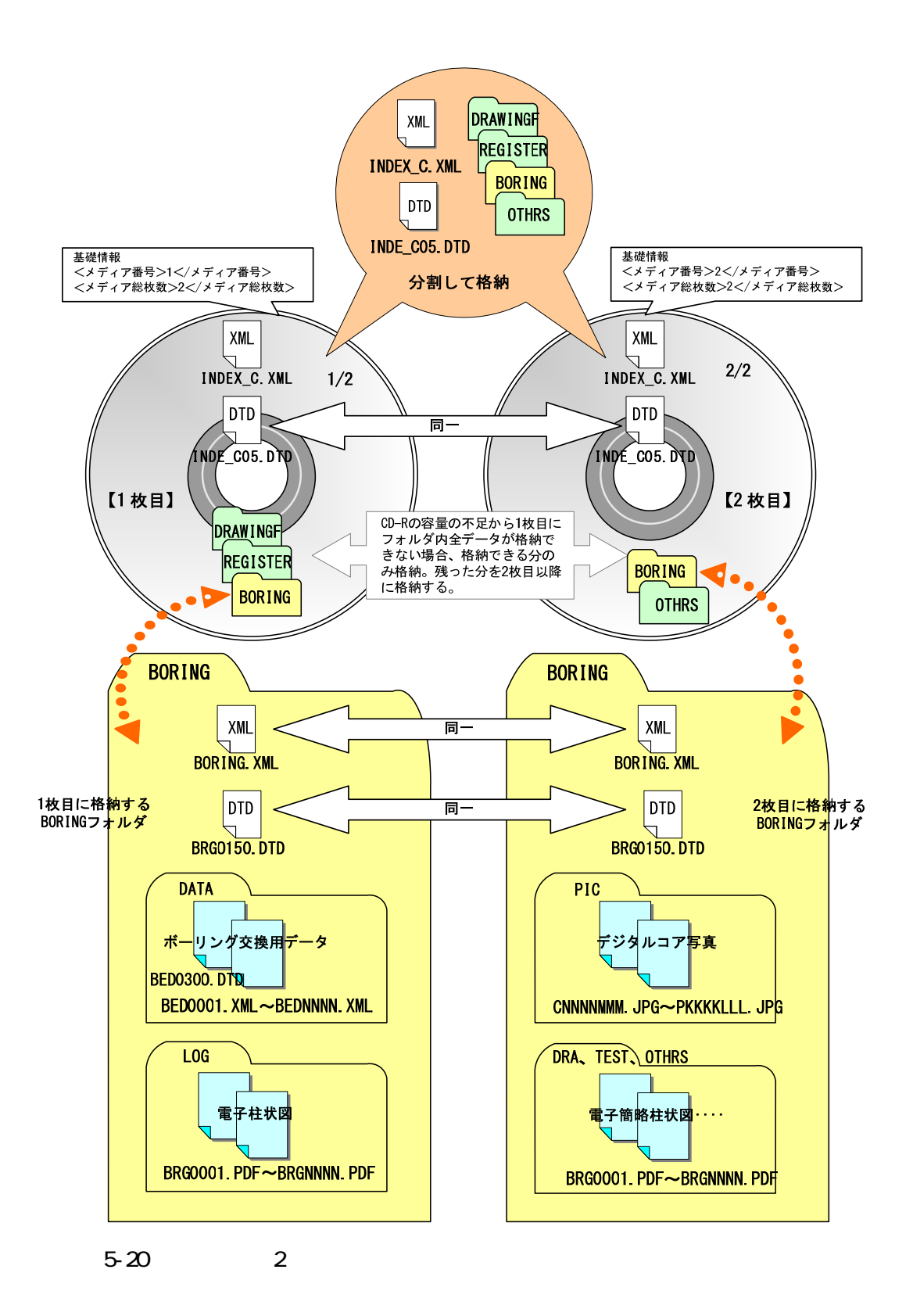

38

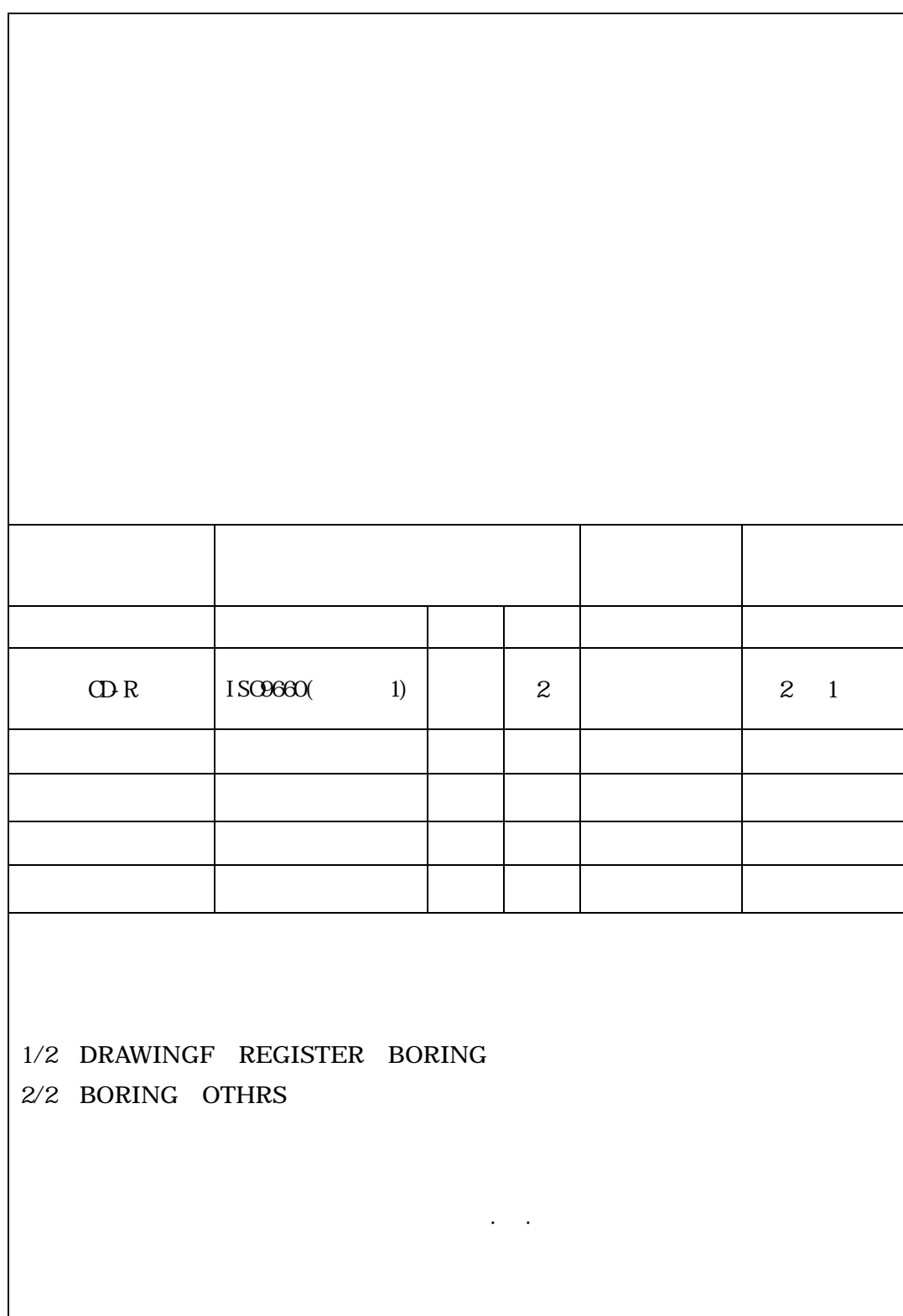

 $5 - 21$ 

5. 8.  $5.8.1.$ 5.8.2 5.8.3 Web  $\overline{\phantom{a}}$  $)$  $(1)$ ) 5.84

(1) DRAWINGF CAD SXF(P21)  $SXF(P21)$  CAD  $SXF(P21)$  $CAD$  CAD  $SXF(P21)$  CAD  $SXF$  $SXF(P21)$  CAD CAD ( )

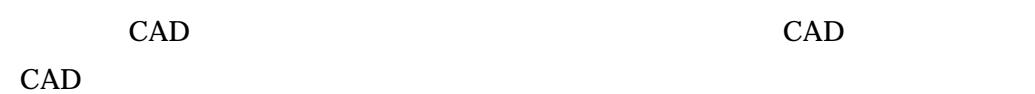

- (2) REGISTER
- $(3)$  BORING

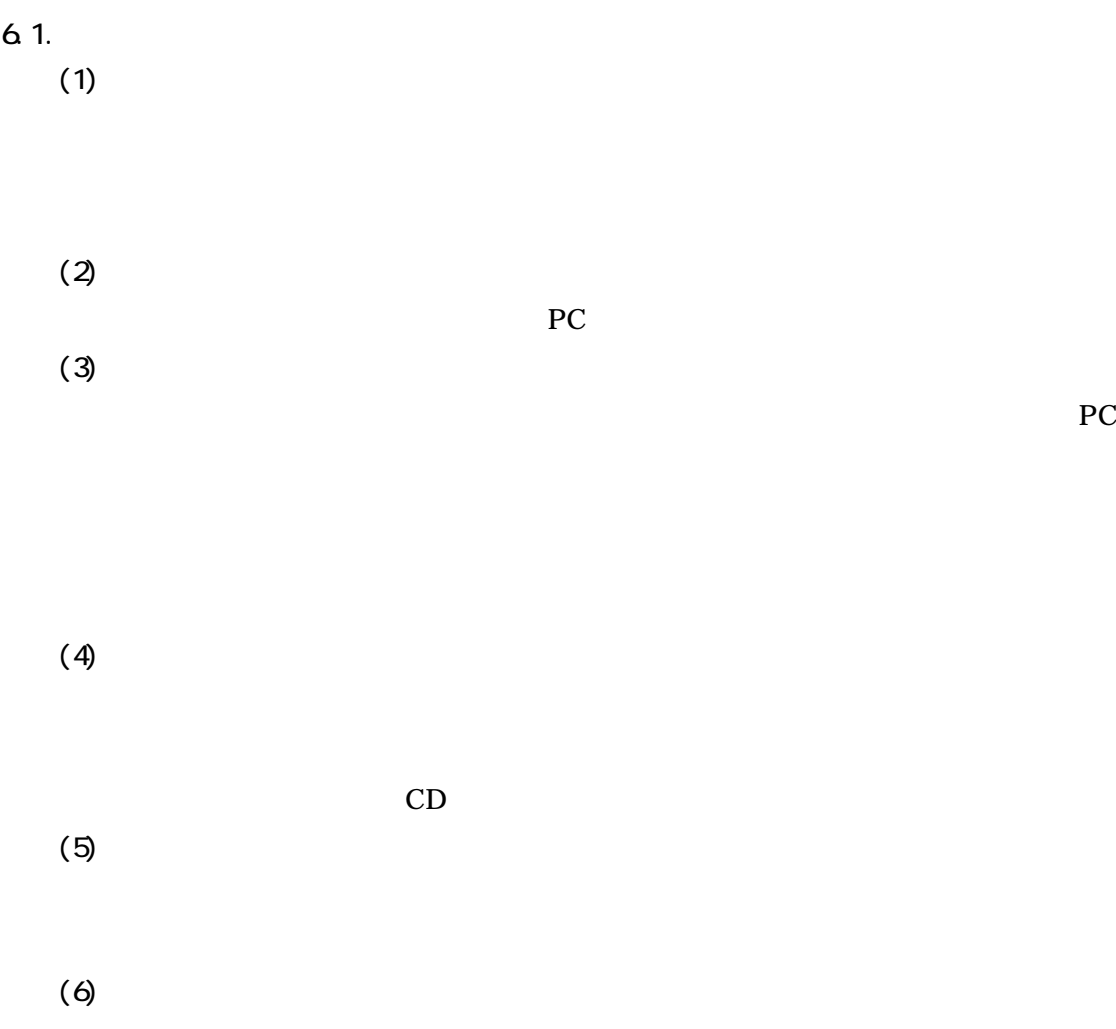

6.工事写真(電子)の作成と提出

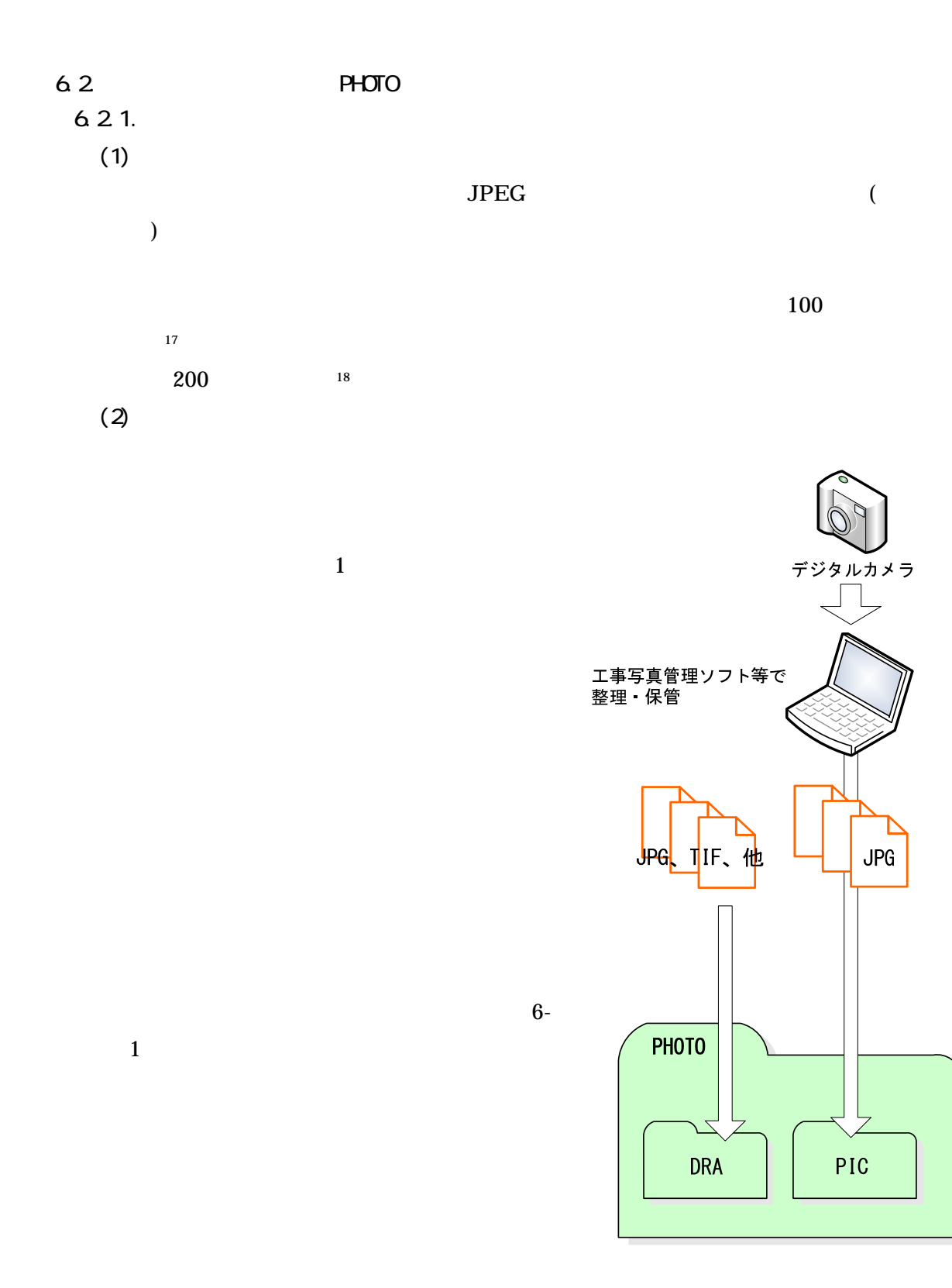

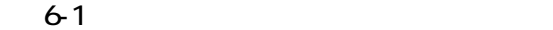

300 KB 600 KB 600KB 2MB

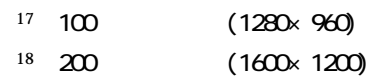

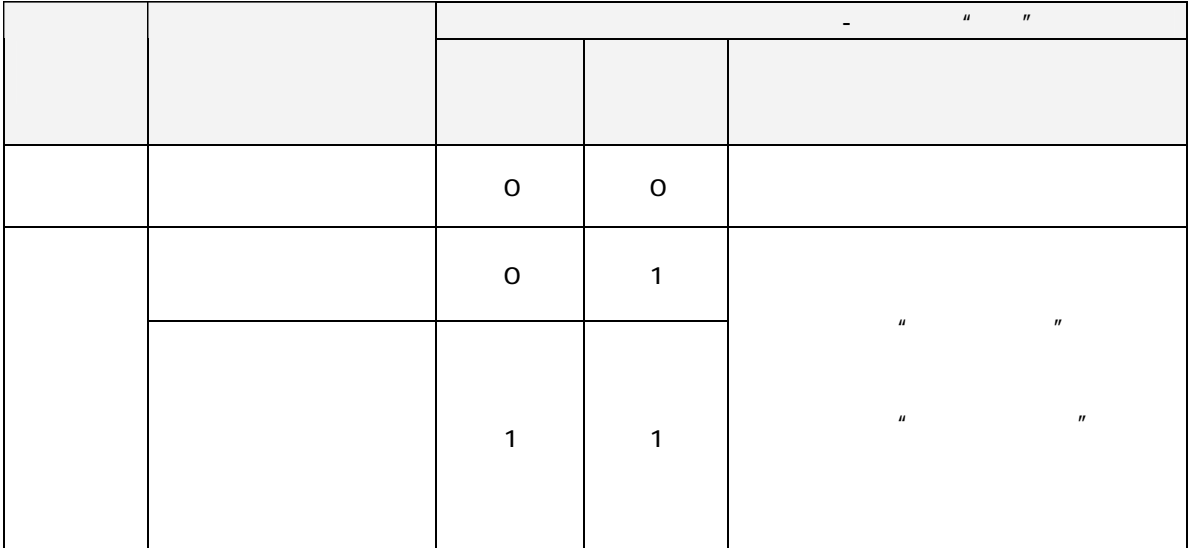

 $(3)$  PC  $(3)$ 

デジタルカメラにより撮影した写真ファイルを PC に取り込む際、取り込み方

 $\text{Exif}$   $\qquad$   $\qquad$   $\$ 

 $(4)$ 

PHOTO PIC

PHOTO

DRA **JPEG TIFF** 2007 2012

JPEG TIFF

<sup>19</sup> Exif the state  $\frac{1}{2}$ : Exif the state  $\frac{1}{2}$  and  $\frac{1}{2}$  for  $\frac{1}{2}$  for  $\frac{1}{2}$  for  $\frac{1}{2}$  for  $\frac{1}{2}$  for  $\frac{1}{2}$  for  $\frac{1}{2}$  for  $\frac{1}{2}$  for  $\frac{1}{2}$  for  $\frac{1}{2}$  for  $\frac{1}{2}$  for  $\frac{1}{2$ 

**Windows** 2000 and 2000 and 2000 and 2000 and 2000 and 2000 and 2000 and 2000 and 2000 and 2000 and 2000 and 2000 and 2000 and 2000 and 2000 and 2000 and 2000 and 2000 and 2000 and 2000 and 2000 and 2000 and 2000 and 2000

 $6-2$ 

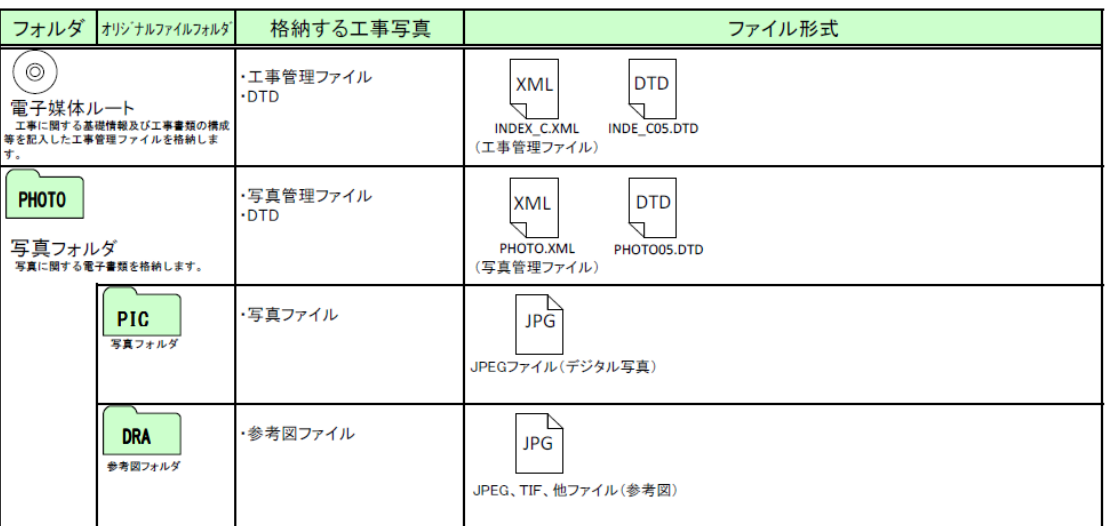

 $(5)$ 

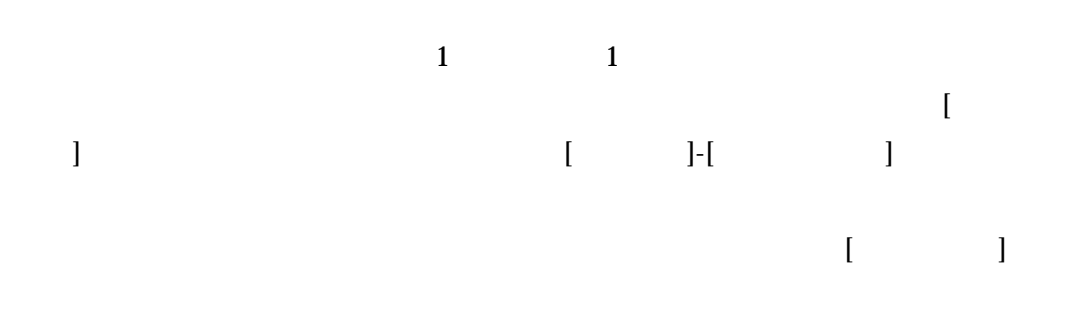

 $6.2.2$ 

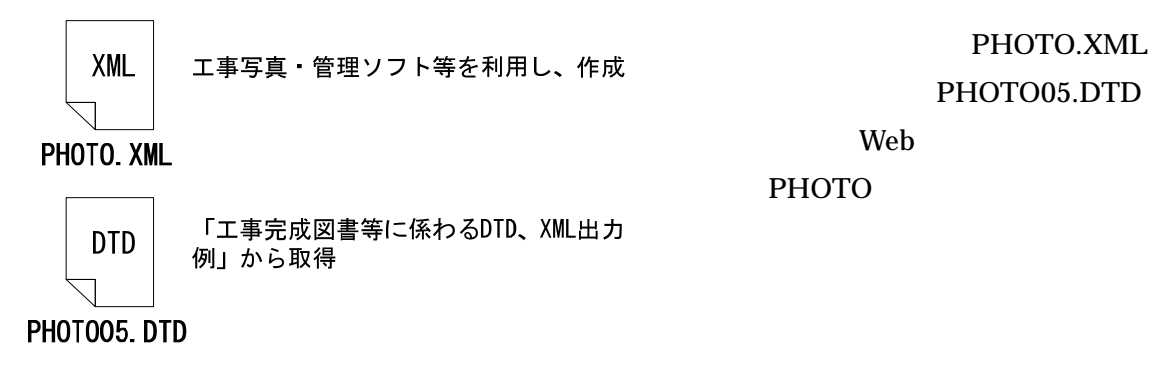

http://www.cals-ed.go.jp/index\_denshi.htm

6-2 DTD

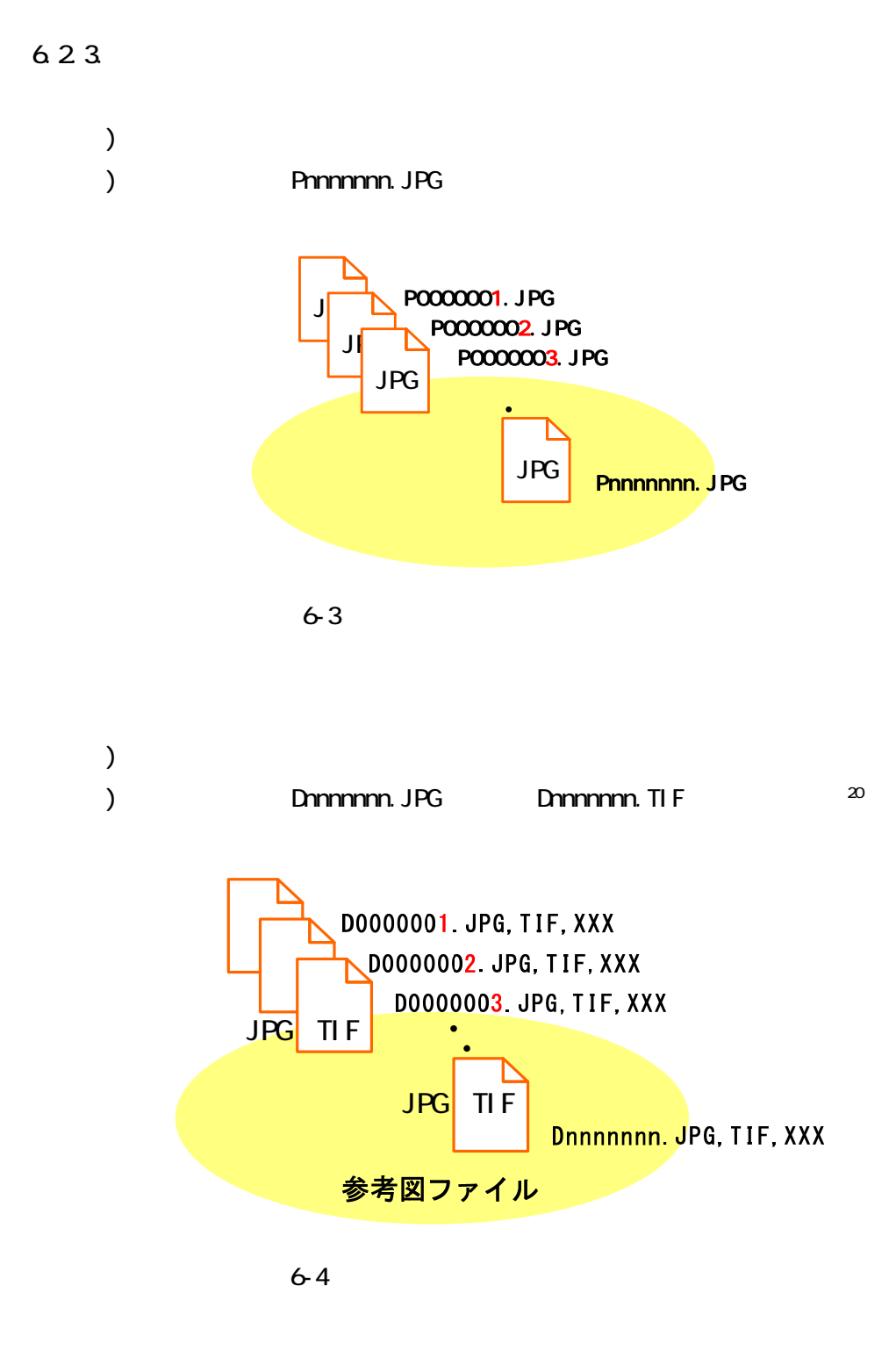

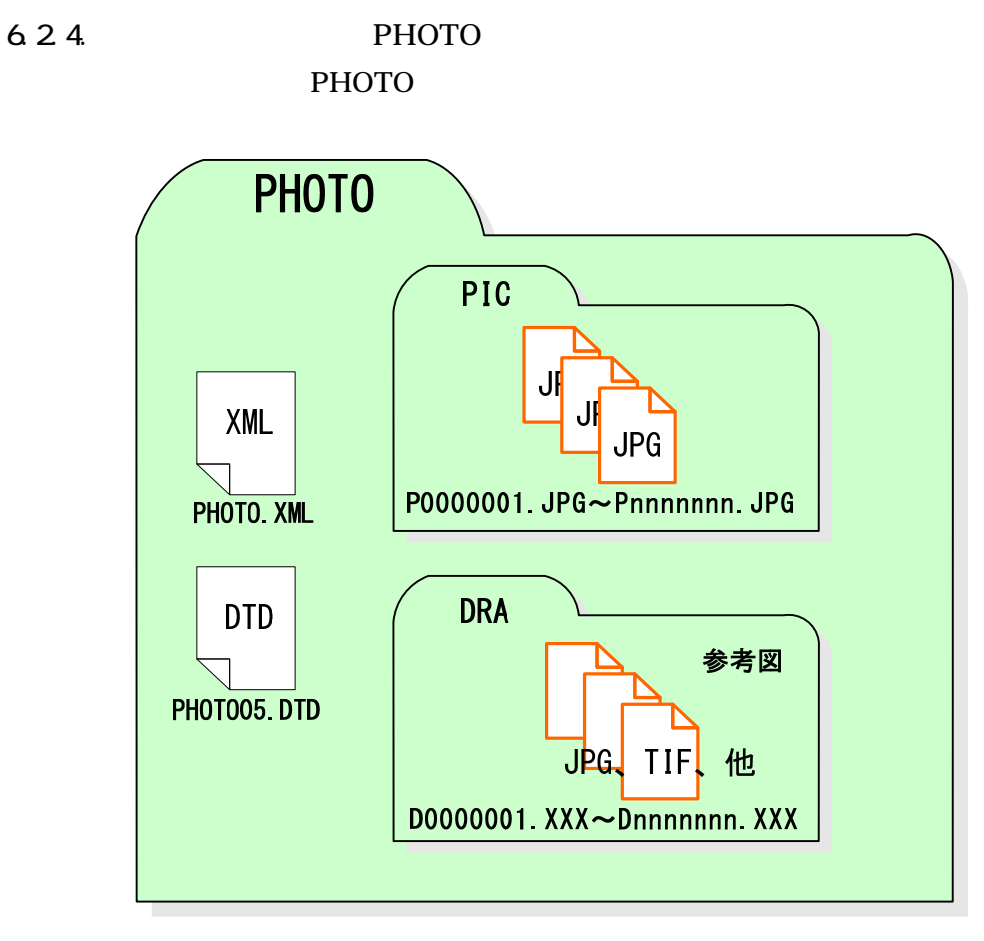

 $6-5$  PHOTO

 $5.7.5.$ 

 $5.7.6.$ 

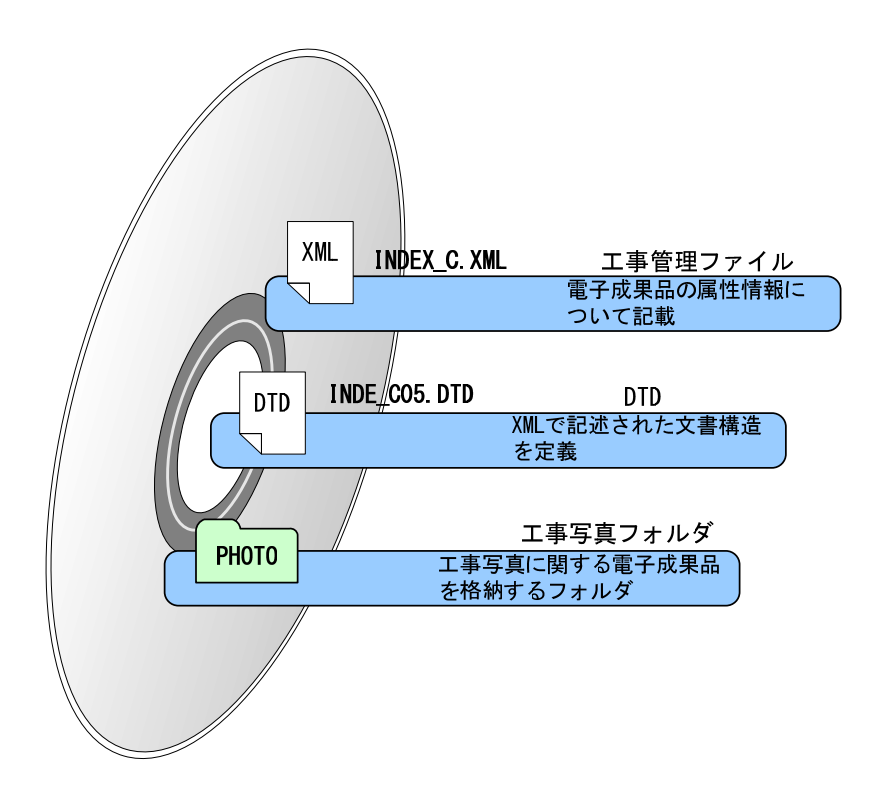

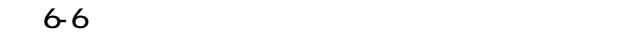

 $6.4.$ 

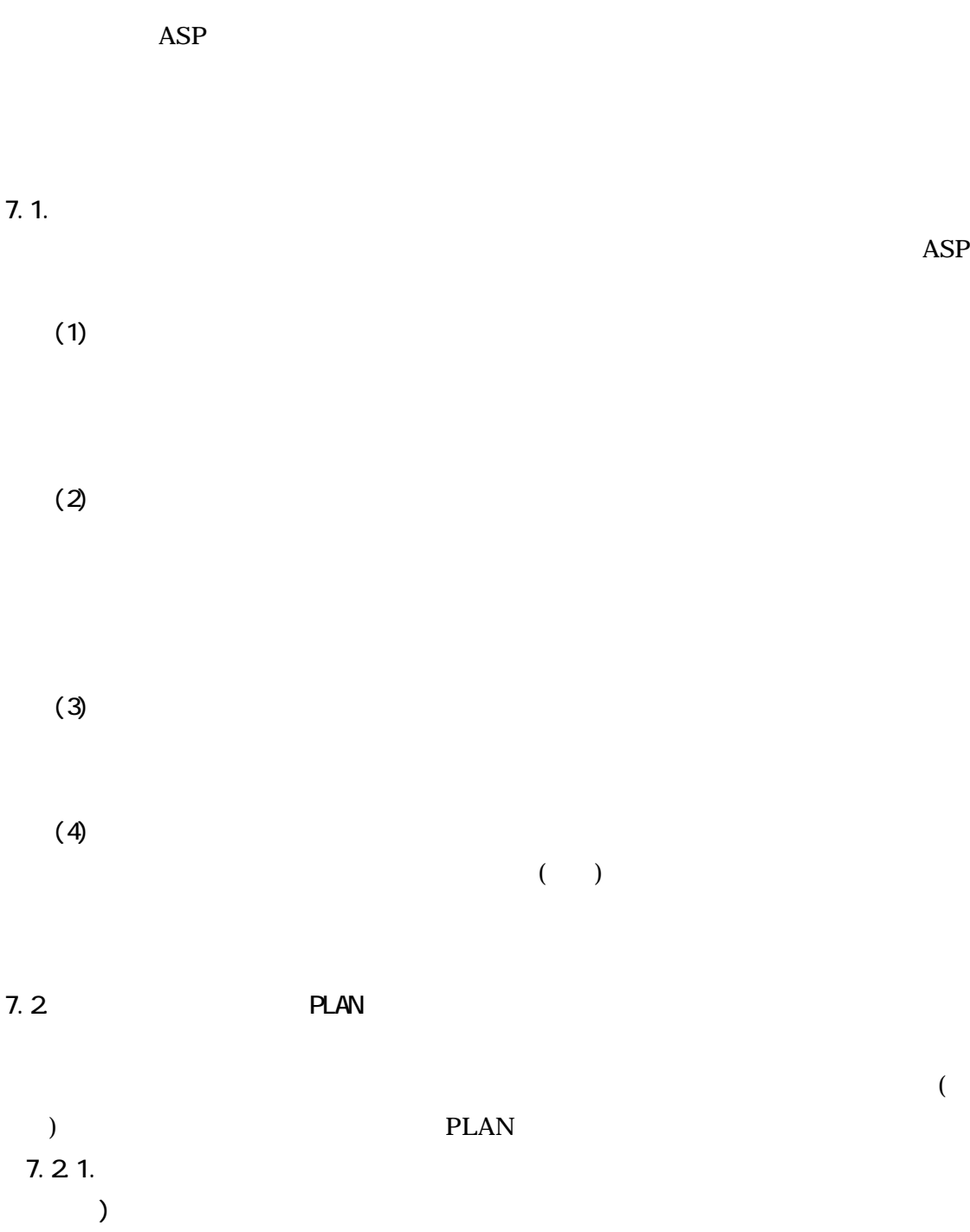

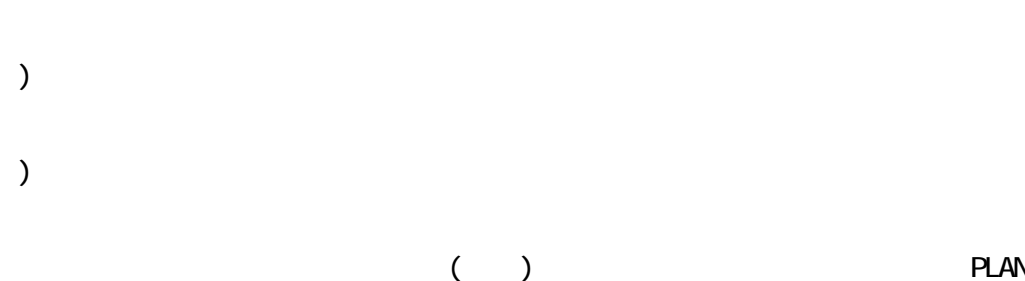

 $($ 

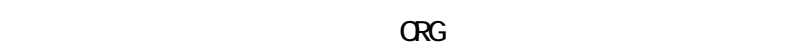

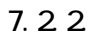

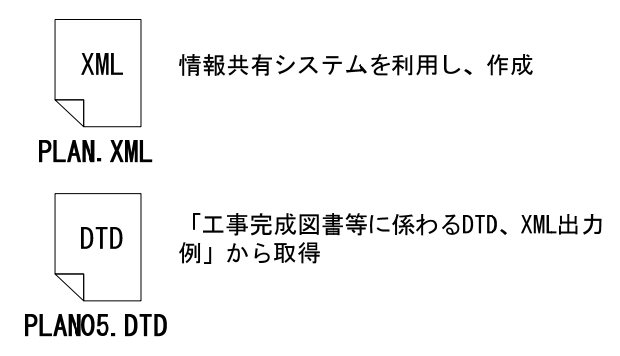

 $\texttt{http://www.} \texttt{cals=ed.gov} \texttt{jp/index\_denshi.htm}$ 

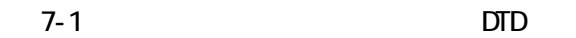

7.23

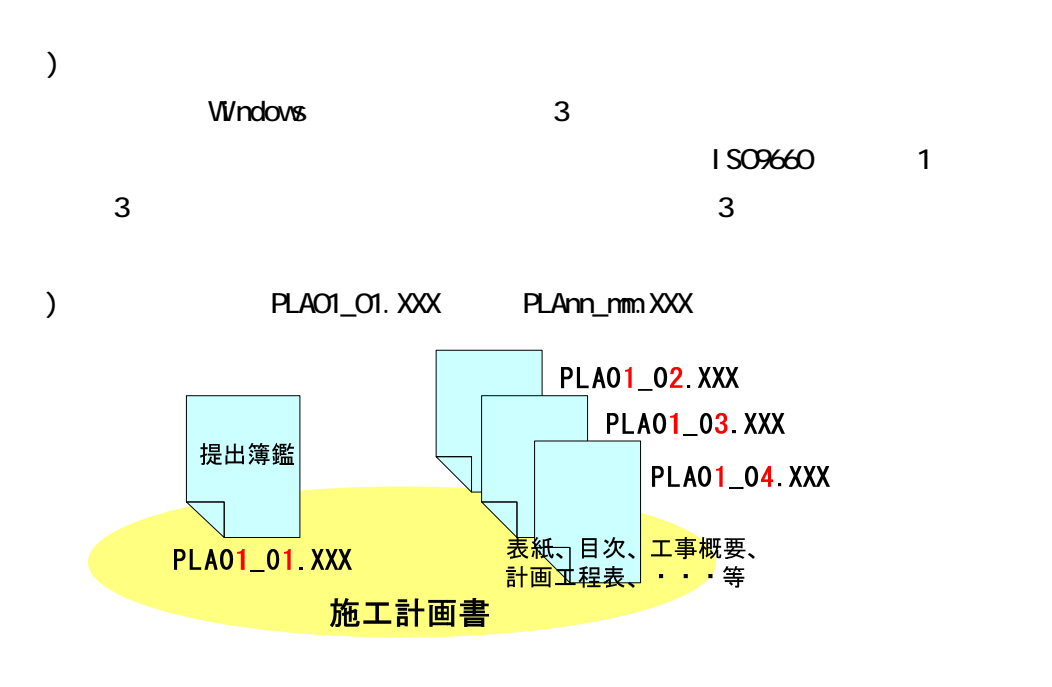

 $7-2$ 

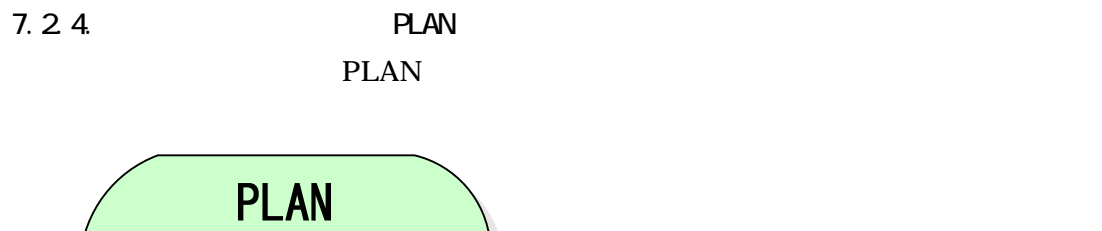

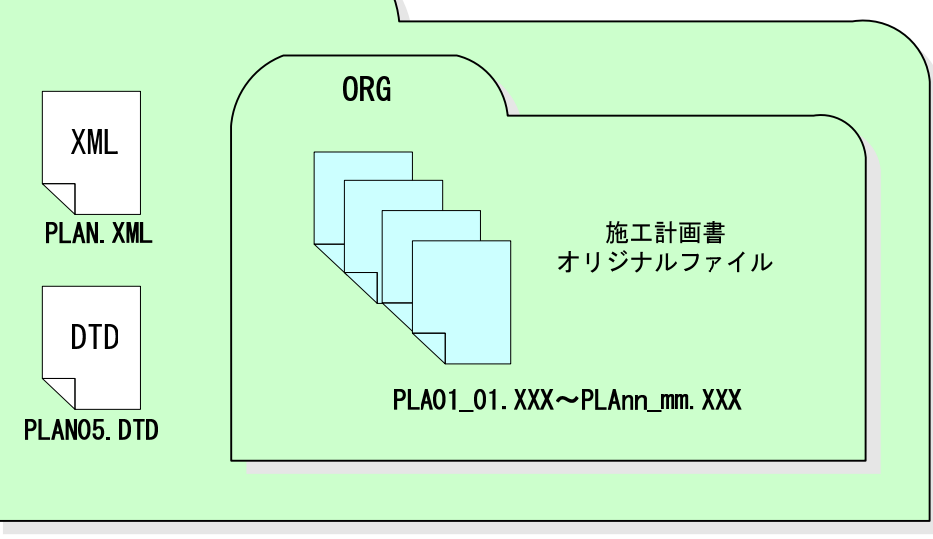

 $7-3$  PLAN

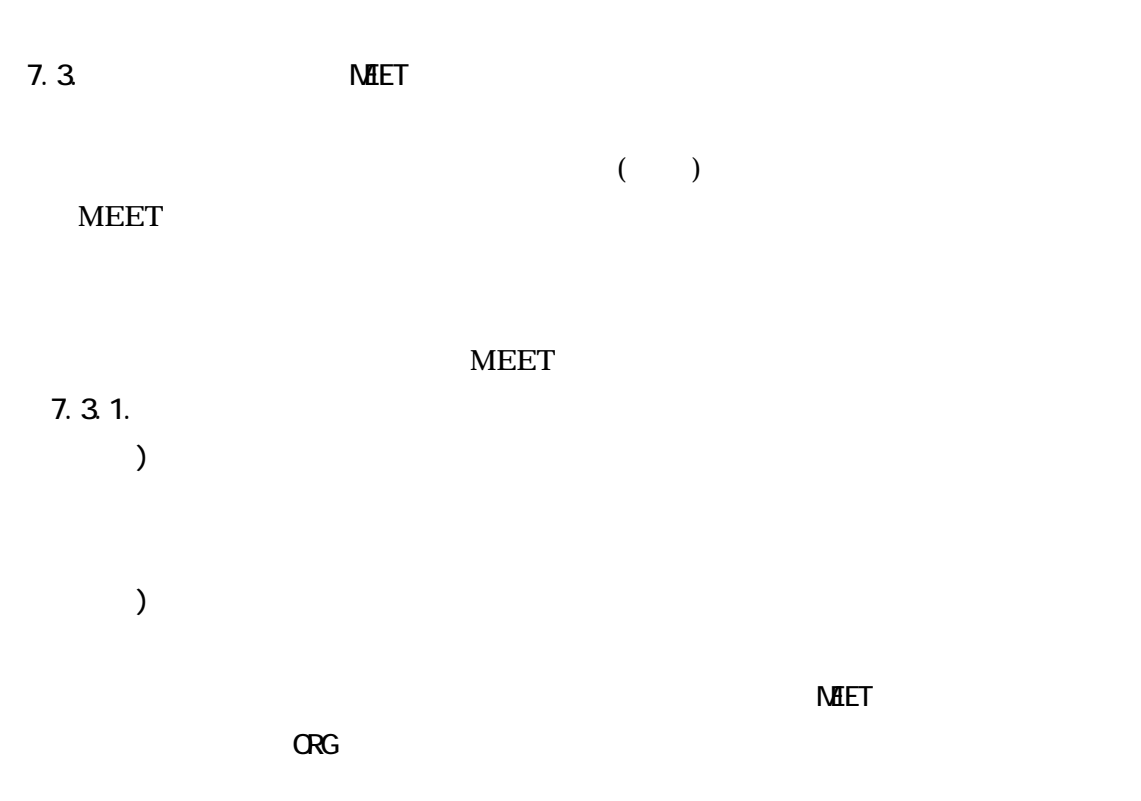

## $7.32$

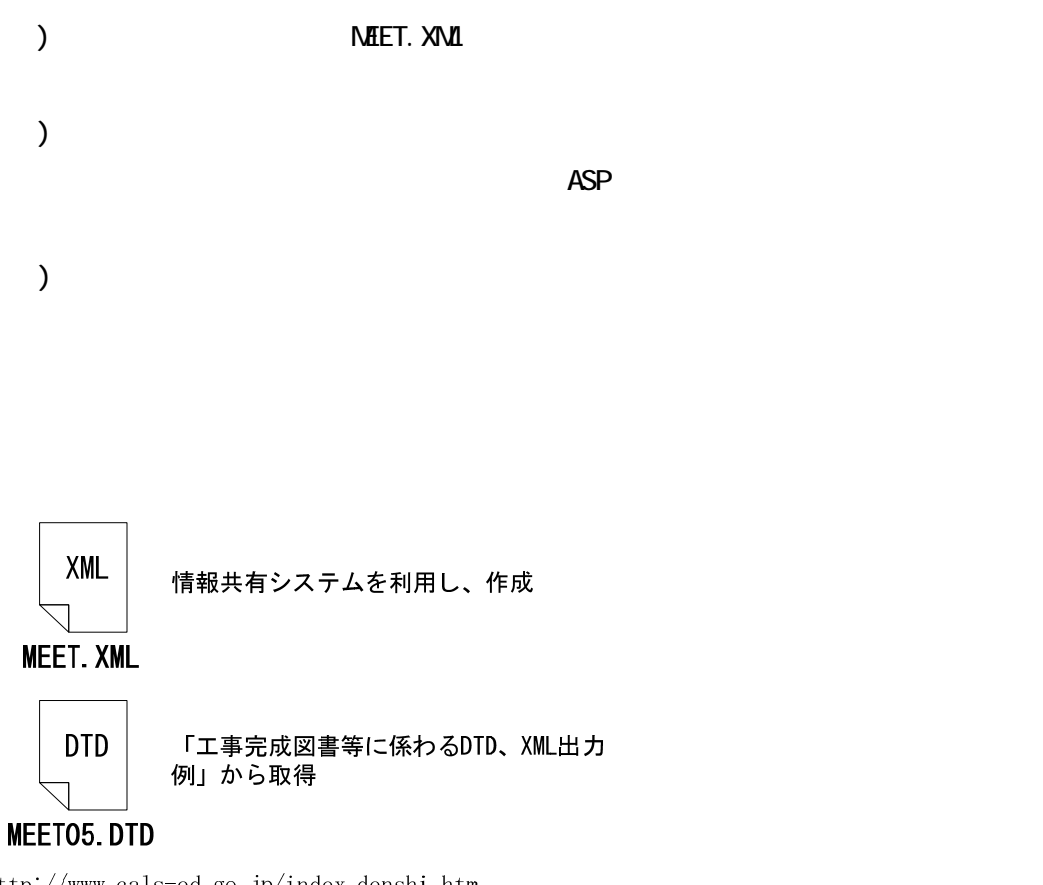

 $\texttt{http://www.}\texttt{cals=ed.}\texttt{go.}\texttt{jp/index\_denshi.html}$ 

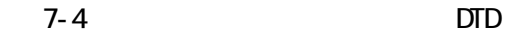

### $7.33$

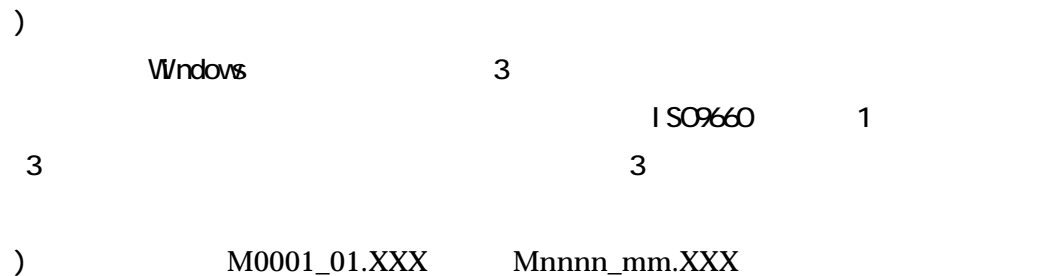

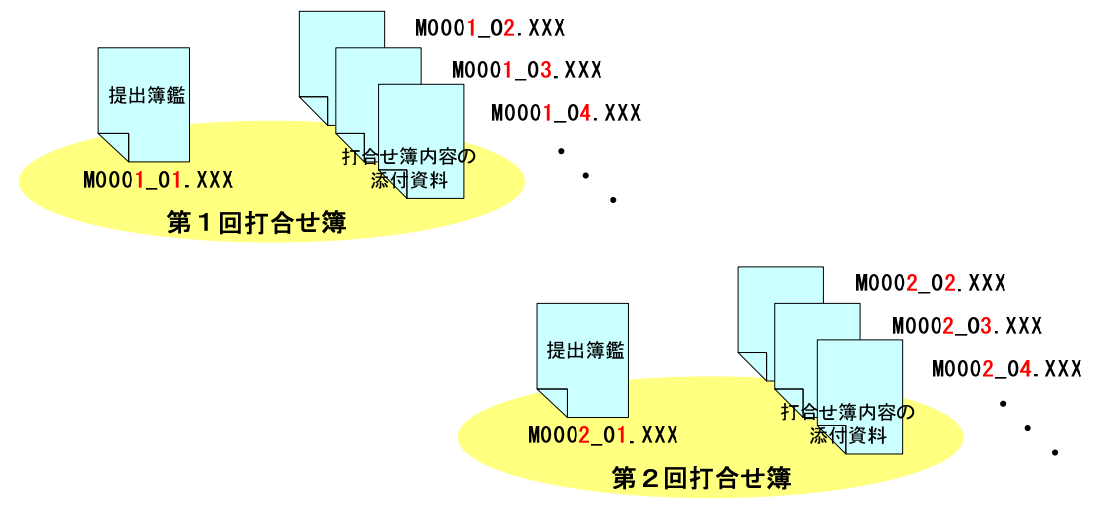

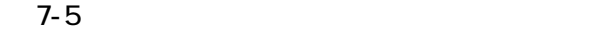

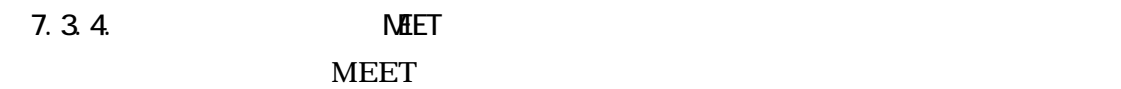

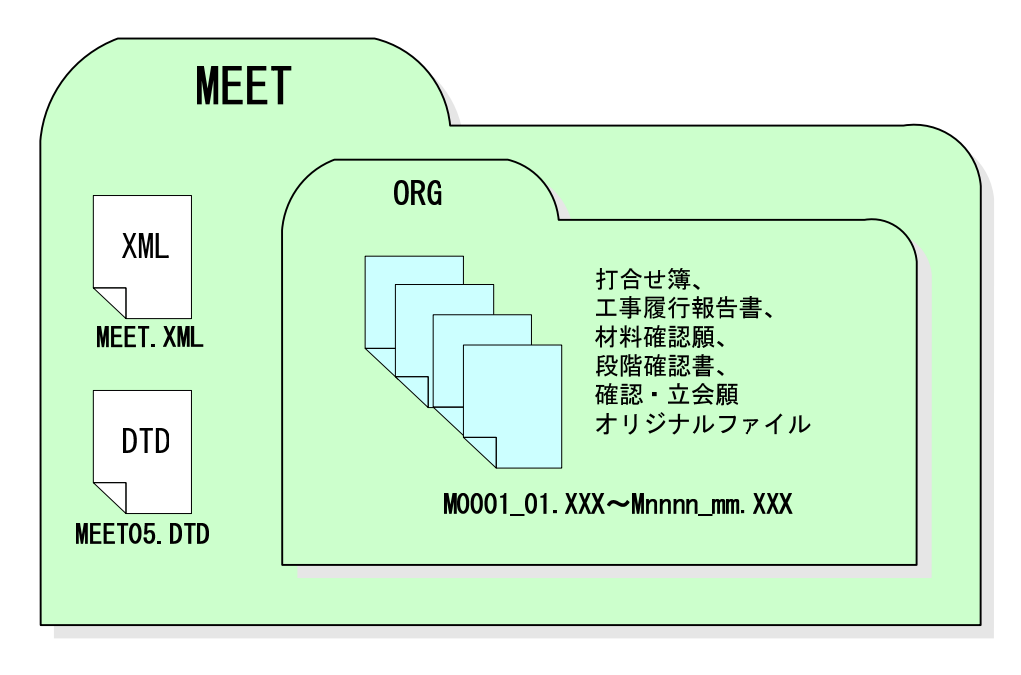

7-6 NEET

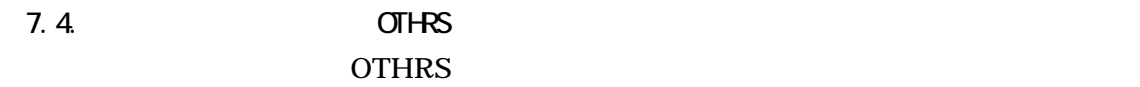

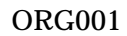

ORG002

ASP 30

# MEET.XML PLAN.XML

## $($ **PLAN**

### $MEET$

## **MEET.XML**

 $7-1$ 

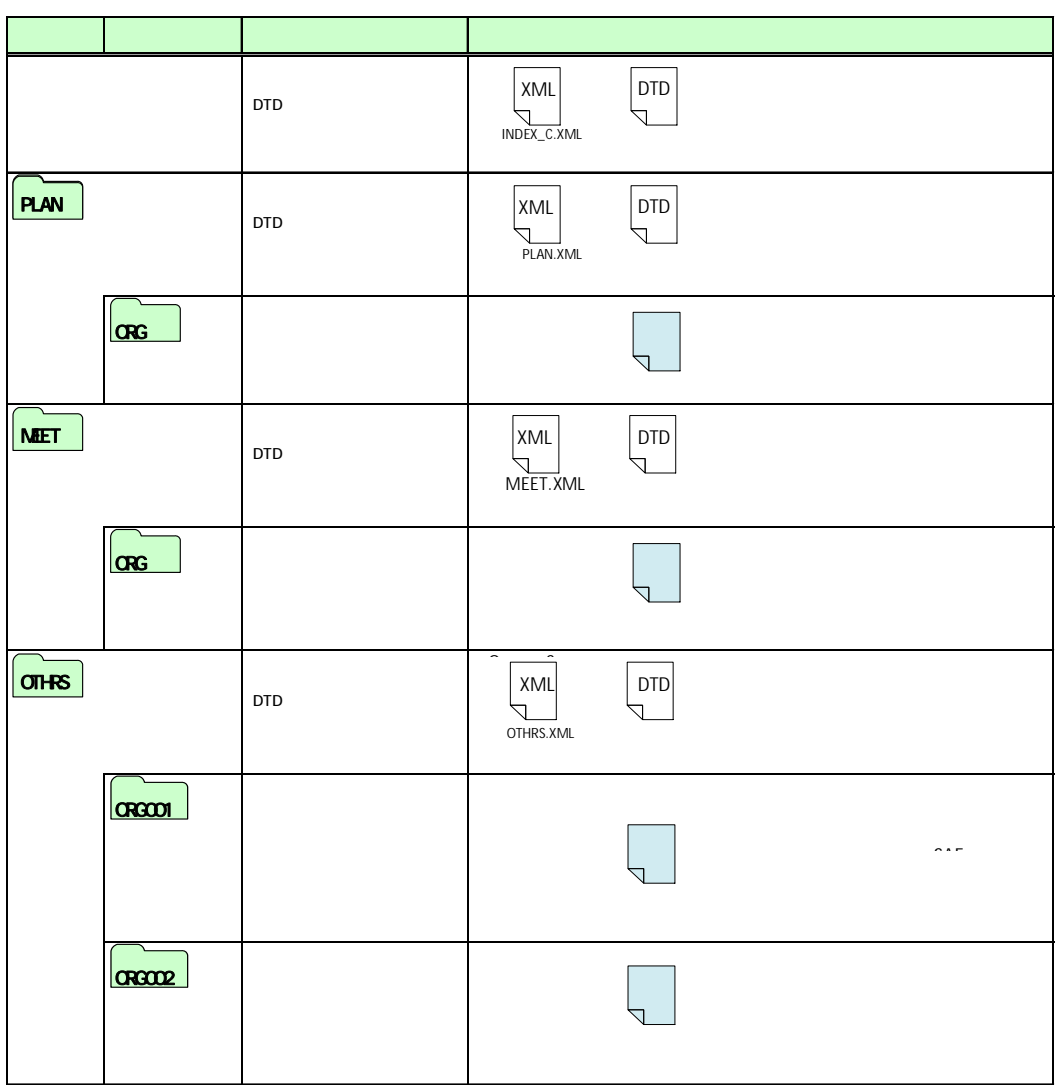

8.1.

8.検査

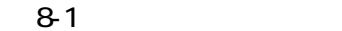

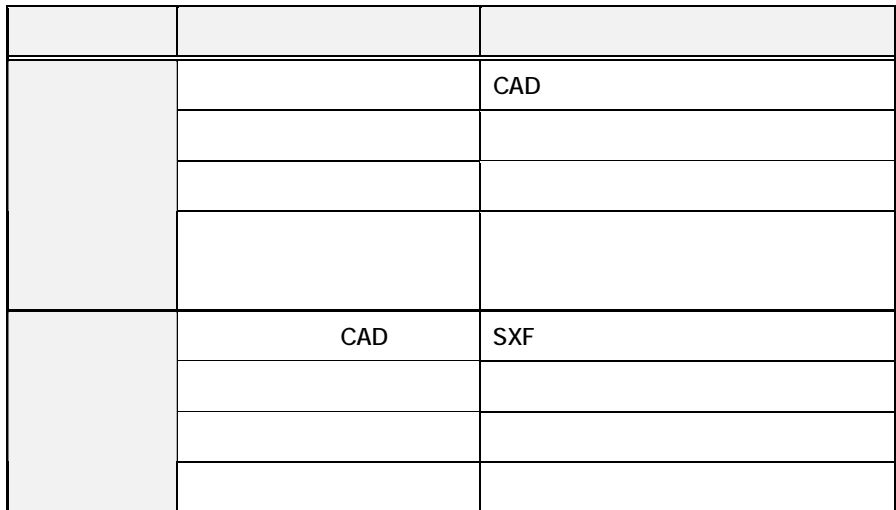

 $8.1.1.$ 

 $8.1.2$  $(1)$ 

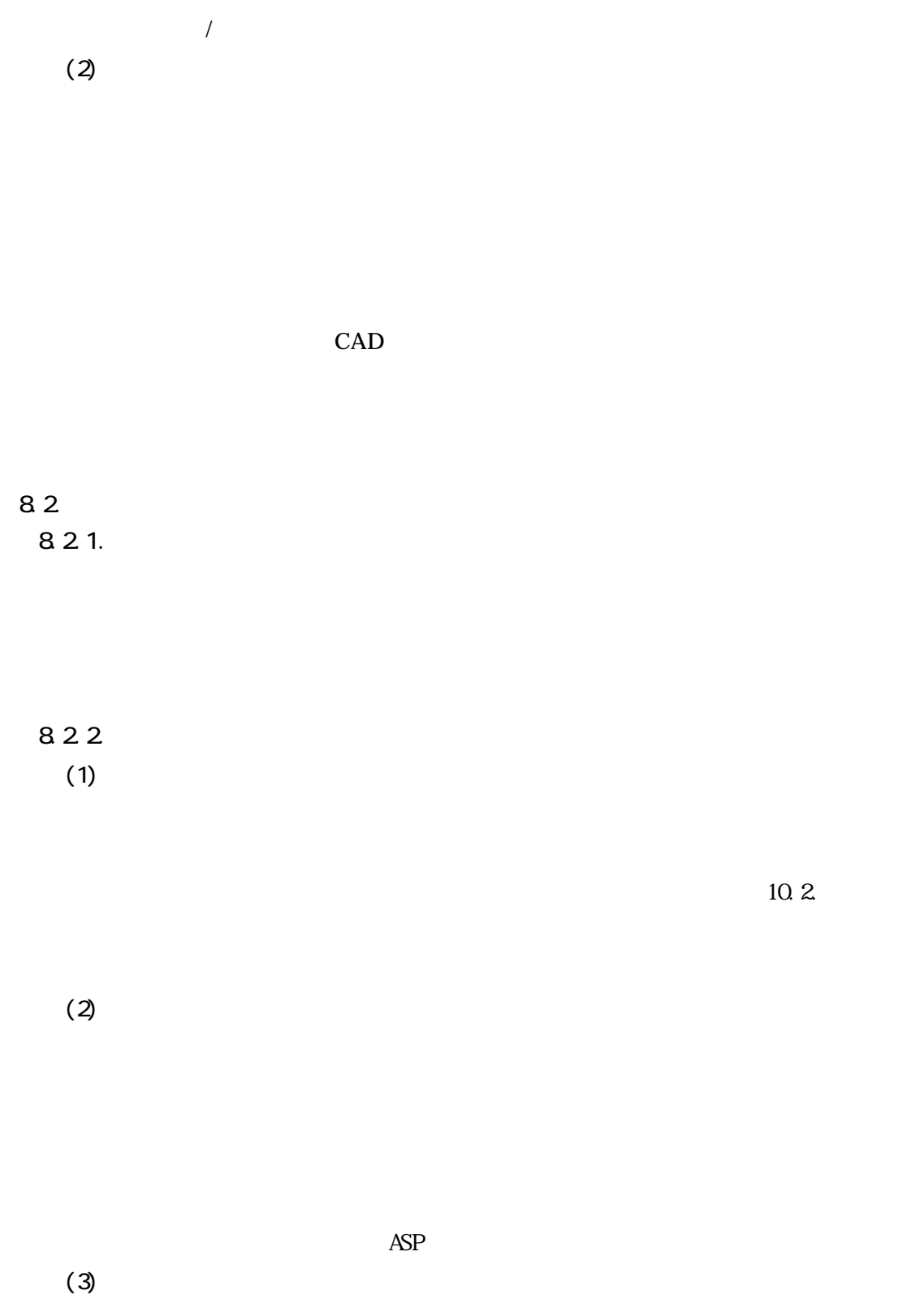

 $(\Box)$ 

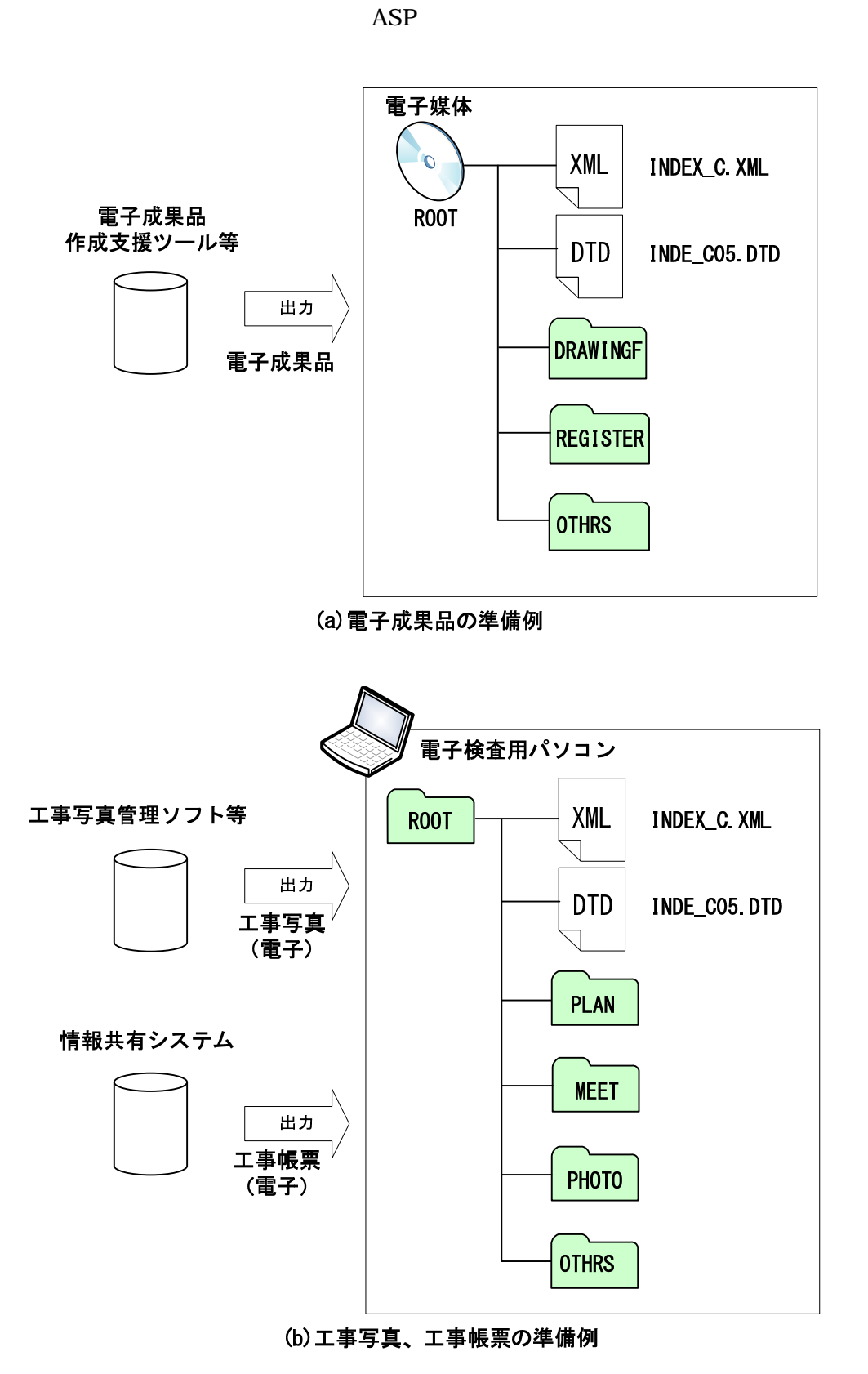

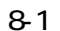

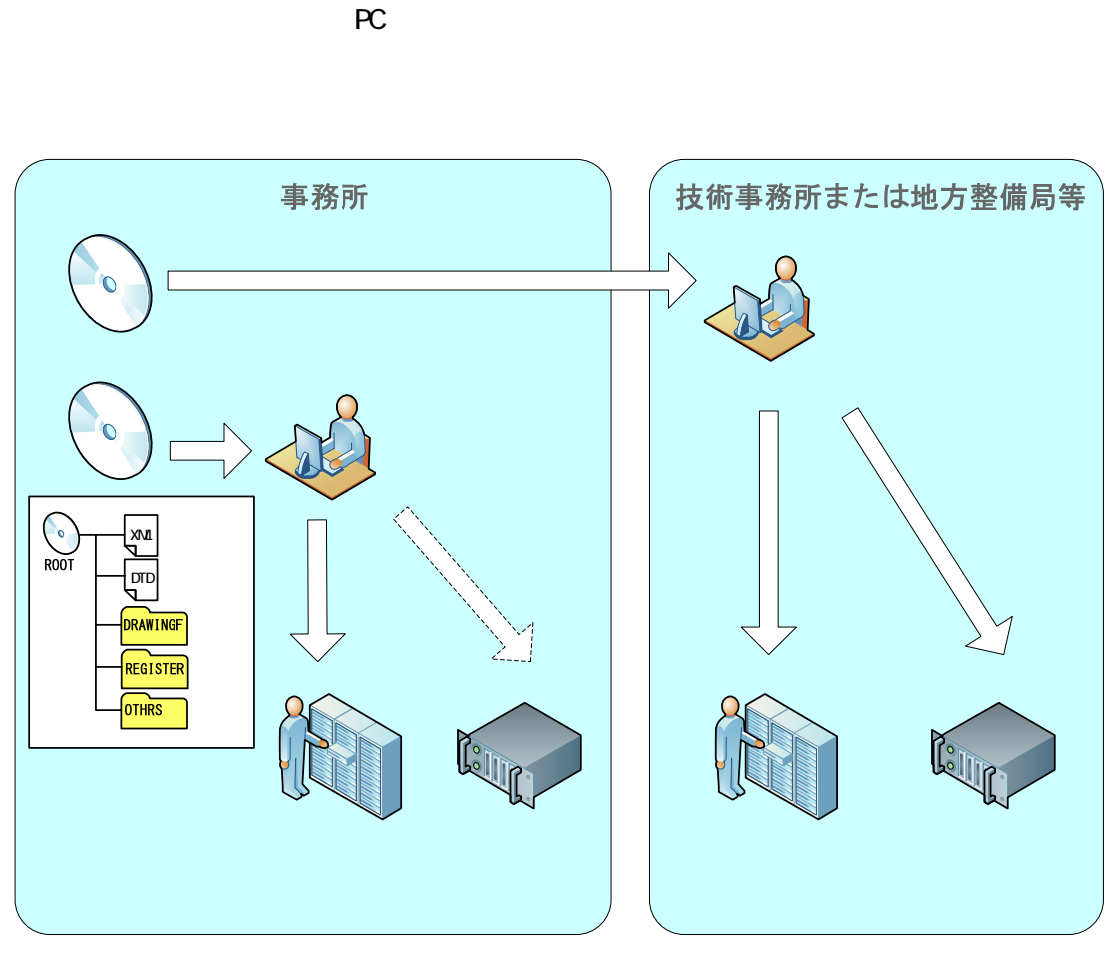

図 9-1 電子成果品の保管管理(例)

 $\mathcal{R}^{\mathcal{R}}$ 

 $(1)$ CD  $(2)$ )

 $9.1.$ 

9.3. $\blacksquare$  $9.31.$  $(\Box)$  $9.32$  ( )

 $9.2$ 

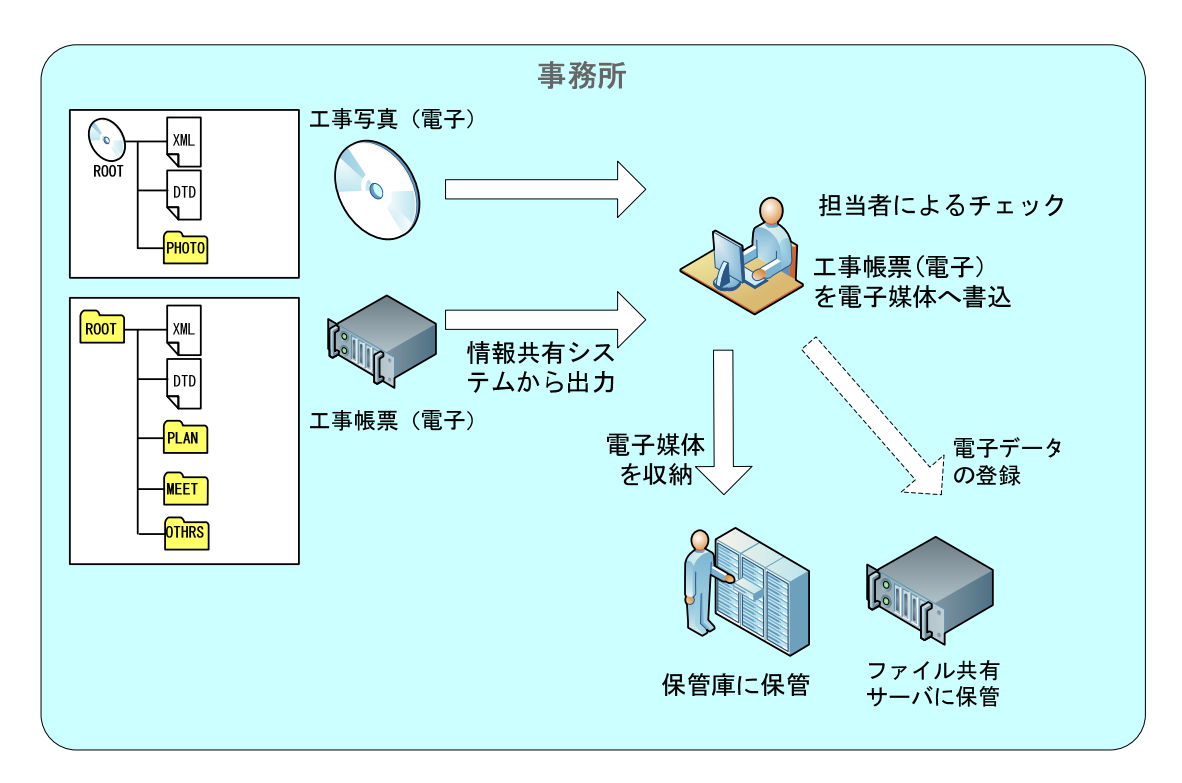

 $9-2$ 

10.1. XSL  $XSL<sup>21</sup>$ 

 $XSL$ 

 $XSL$   $XSL$ 

INDE\_C.XSL REGISTER.XSL OTHRS05.XSL

 $XSL$ 

 $XSL$   $XML$ 

 $XSL$ 

 $XSL$ 

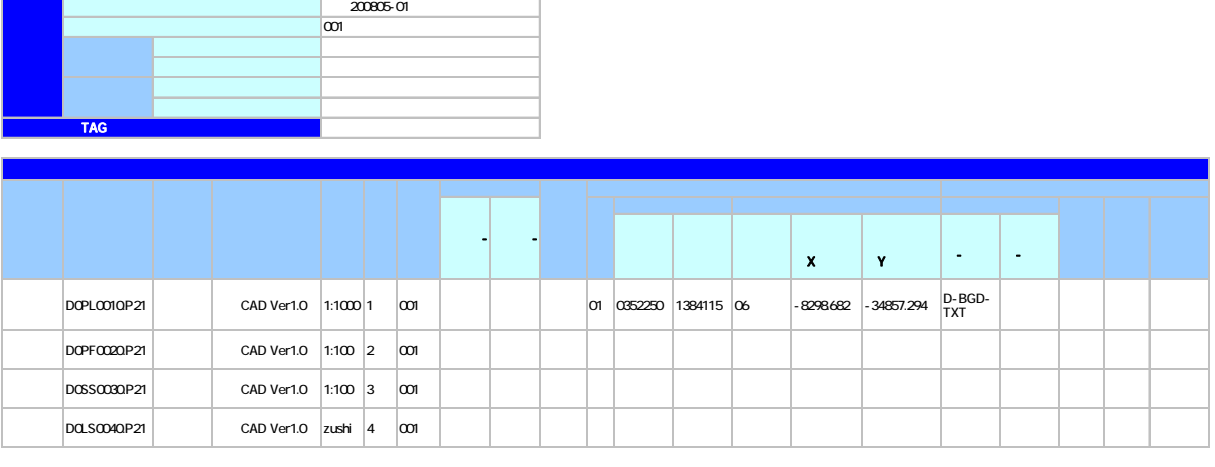

10-1 XSL

 $21$  XSL(eXtensible Style Language) XML ( $\qquad$ ) XSL XML EXAME

#### CAD  $\sum_{i=1}^{\infty}$

CAD  $\blacksquare$ 

電子納品·電子検査 事前協議チェックシート(土木工事用)(例)

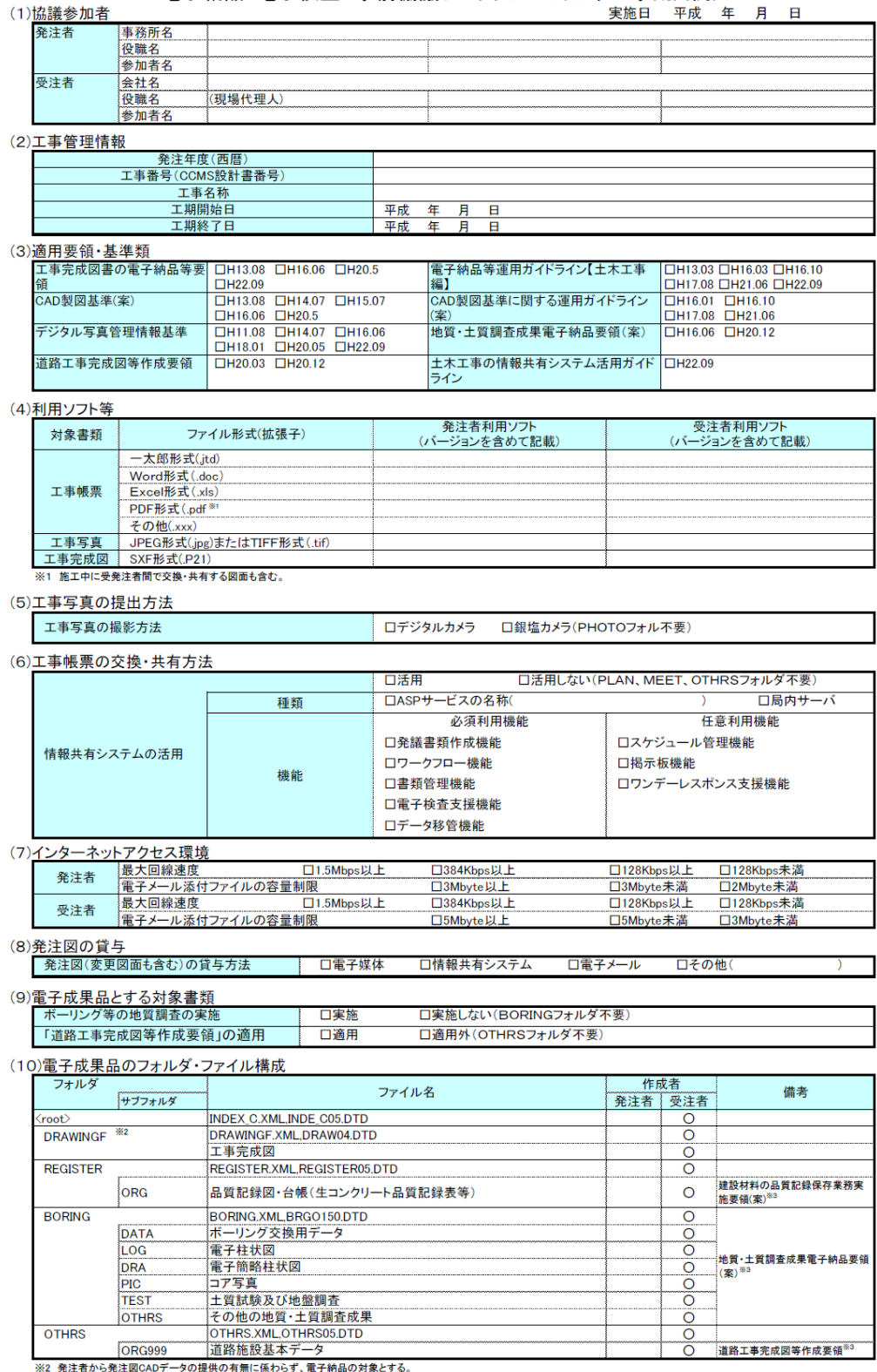

#### (11) 雷子検杳

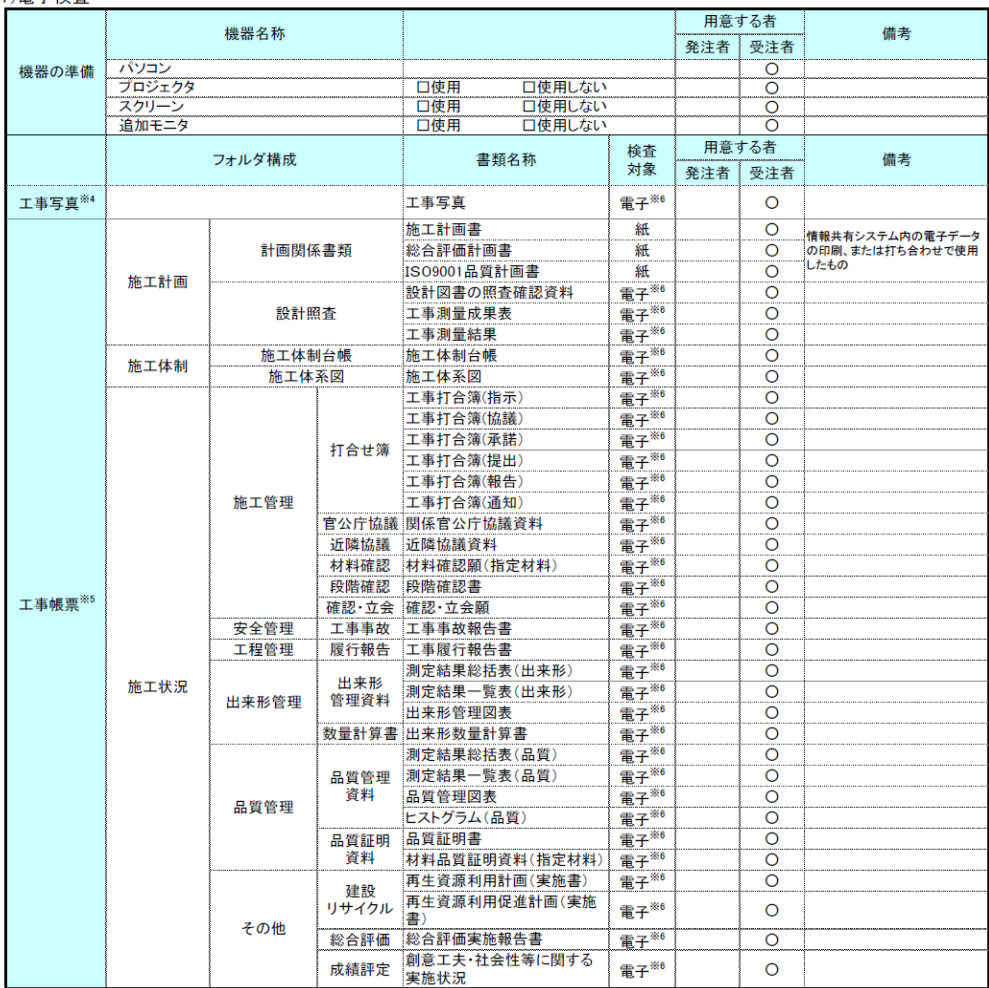

※4 デジタルカメラで撮影した工事写真を提出する場合に電子検査を行う。

※5 情報共有システムから工事帳票を出力する場合に電子検査を行う。

※6 原則として電子検査を行うが、紙に出力して用意する工事帳票について監督職員と協議する。

#### (12)電子成果品の検査

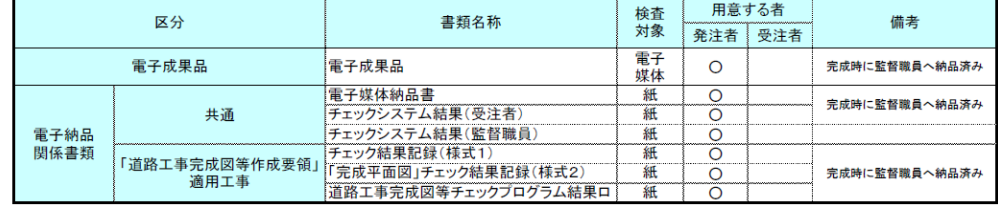

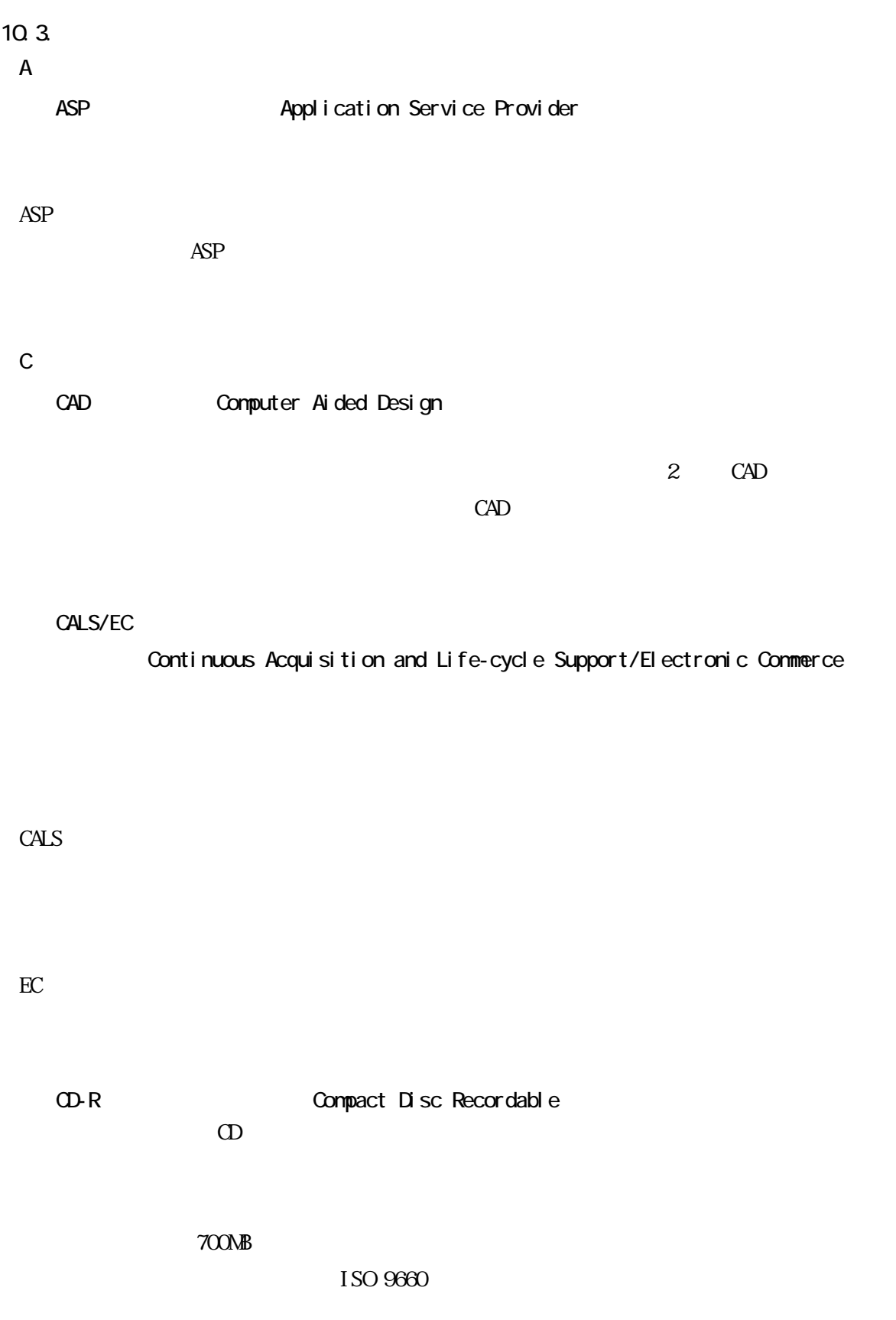

63

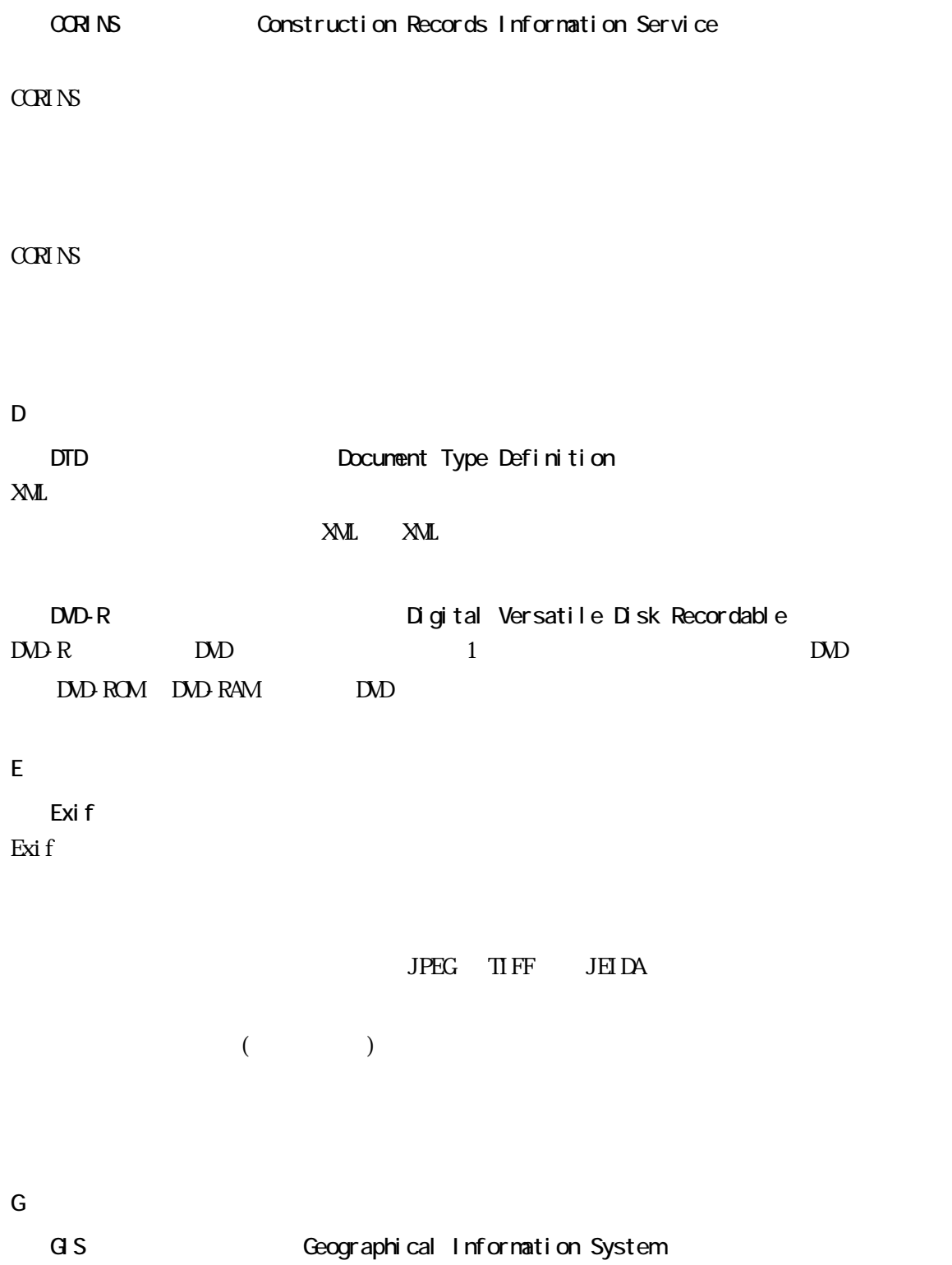

I ISO9660 ISO  $\mathbb{R}$  $\infty$  $\mathbb{R}$  PC  $\mathbb{C}$   $\mathbb{C}$  $\overline{1}$ SO9660  $\overline{1}$  3  $\sim$  ISO9660  $\sim$   $\sim$   $\sim$   $\sim$   $\sim$ and the contract of  $\mathbf{L}$  $8.3$   $\hspace{1.5cm}$  $9 \t\t\t -$  8 J JPEG Joint Photographic Experts Group  $\rm{ISO}$  $1/10$  $1/100$ P PDF Portable Document Format PDF Adobe 1993  $\infty$ 2008 Portable Document Format  $PDF$  1.7 ISO ISO32000-1 S **SAF**  $S\!A\!F$  Ver. 3.0 2  $\rm{CAD}$ SAF SXF Scadec data eXchange Format  $\rm CAD$  $\rm{CAD}$ SCADEC Standard for the CAD data Exchange format in the Japanese Construction field SXF  $S$ XF  $S$ TEP/AP202( $S$ TEP/AP202)

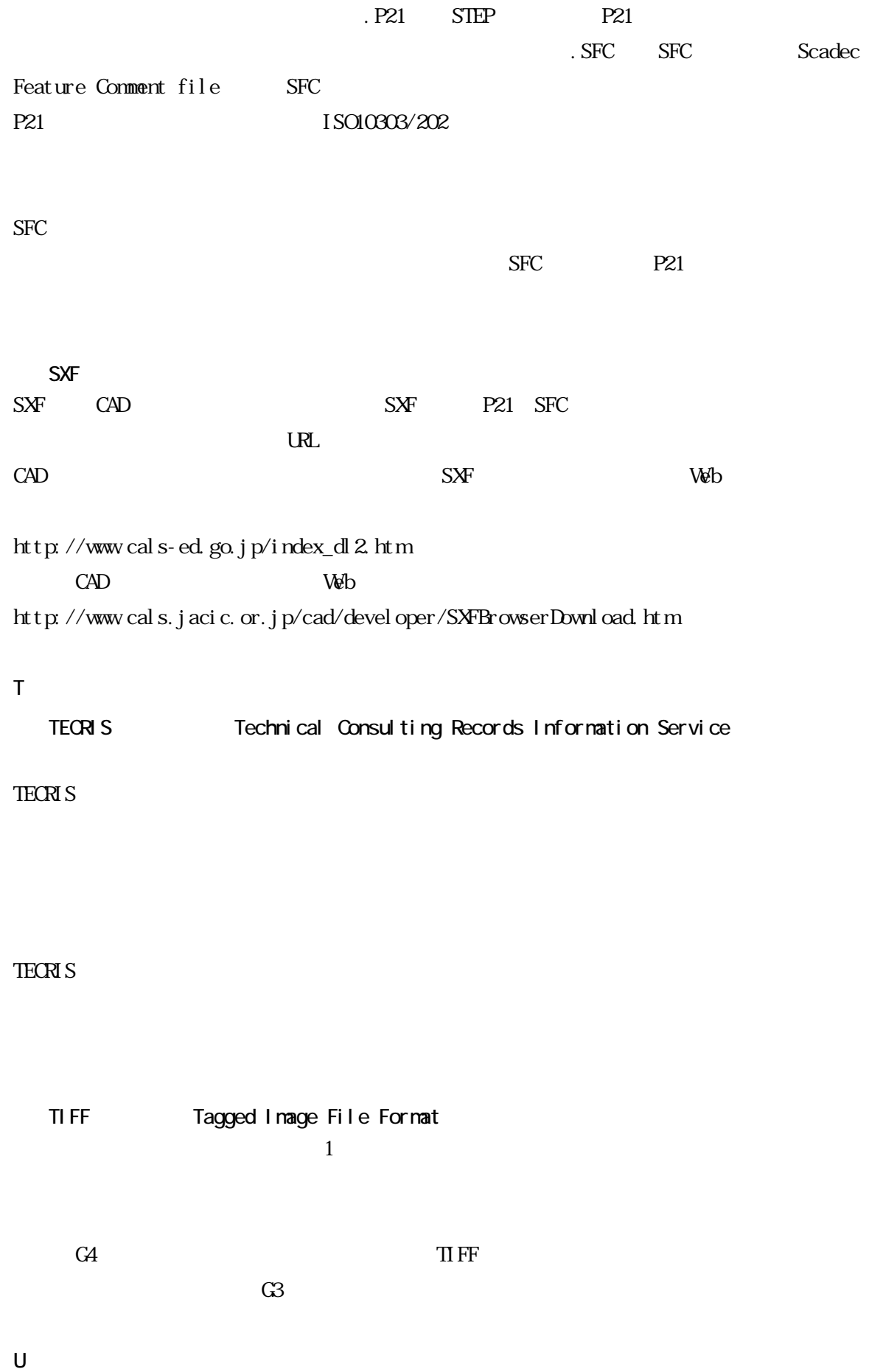

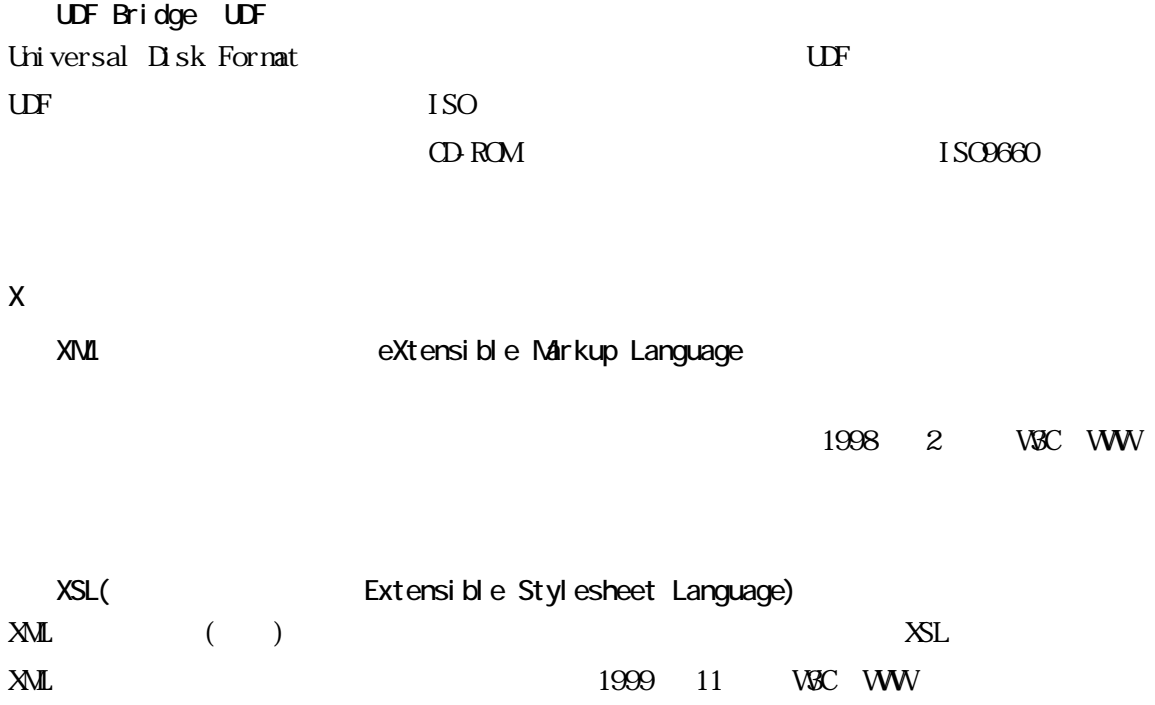

 $\mathbb{R}$  ML

 $\text{DID}$ 

 $XML$  XML  $DID$   $DID$ 

 $\Delta \Delta \mathbf{S}$ 

SMP POP

DNS IP SMP POP

ASP Application

Service Provider

HTML や XML などの文章の書式(体裁)を指定することです。スタイルシートの標準として、 CSS (Cascading Style Sheets) <br>
XSL (Extensible Stylesheet Language)  $XSL$ 

 $GPS$ 

 $1/50,000$ 

13 6 20

 $14$  4  $1$ 

2000

 $2000$
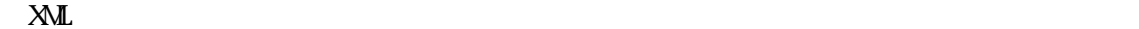

 $\rm{CAD}$ 

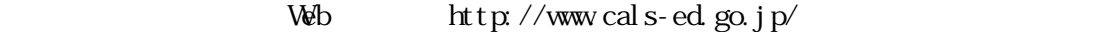

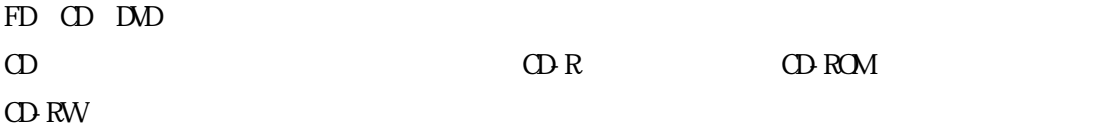

TrueType TrueType

Apple Microsoft Macintosh Windows

 $\rm{CAD}$  $\frac{1}{1}$  $\rm{CAD}$   $\rm{CAD}$